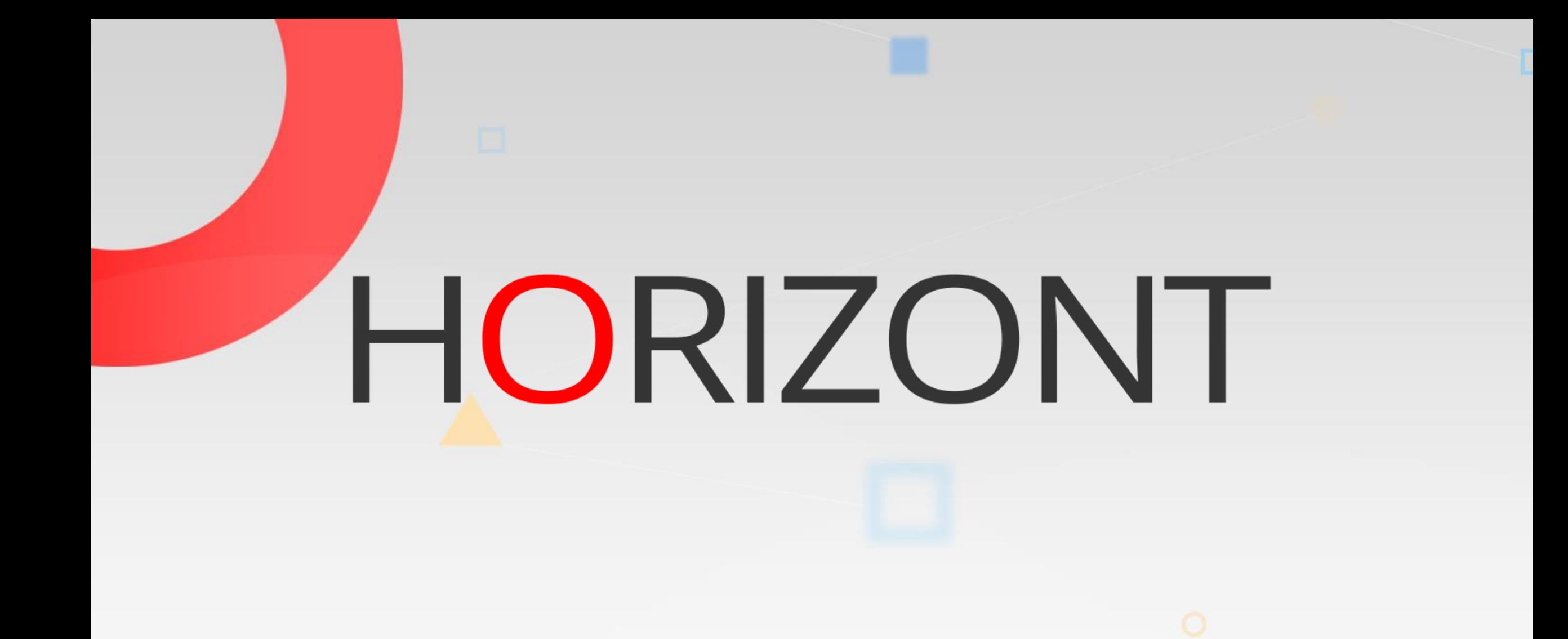

## XINFO - Scheduler z/OS - IWS

#### **XINFO and IWS for z/OS**

The IWS-Interface gives you informations about IWS Databases, Current plan, Long term plan and Job history.

- Applications, Workstations, Calendars, Periods
- Dependencies and Special resources
- Variables, OI, ETT
- Current plan, Long term plan
- Job history

#### **Preamble**

This presentation gives a comprehensive overview of XINFO´s Scheduler z/OS for IWS.

> At some slides this button can be used to jump to specific slides in this presentation.

> > [e.g. jump to](#page-3-0) Agenda

Click on this symbol to jump to the overview slide

**KI HORIZONT** 

# <span id="page-3-0"></span>**XINFO – Scheduler z/OS - IWS**

#### **IWS z/OS – Would you like to know …**

**AGENDA** [Which Applications are using Period MONTH?](#page-7-0)

[Are there any time jobs without TIME DEPENDENT=Y?](#page-10-0)

[Are there any Predecessors NOTFND?](#page-13-0)

[Which Successors has an Operation?](#page-16-0)

Jobnetplan with Pred- and Succs of [an Operation?](#page-19-0)

Which Operations are using [Special resource](#page-22-0) XYZ?

[Are there any Periods which can be deleted?](#page-25-0)

[Which Calendars have a freeday Friday 15. August?](#page-30-0)

[Are there any ETTs, where the Application does not exist?](#page-32-0)

[Which OIs \(Operator Instructions\) can be deleted?](#page-35-0)

[More …](#page-4-0)

### <span id="page-4-0"></span>**XINFO – Scheduler z/OS - IWS AGENDA**

#### **IWS z/OS – Would you like to know …**

[Are there any manual modifications in the LTP?](#page-40-0)

[Which Operations are planned between 01:00 and 02:00?](#page-43-0)

[Which Operations did abend last July?](#page-46-0)

[Generate Batchloader](#page-51-0) statements

#### **XINFO - Startpanel**

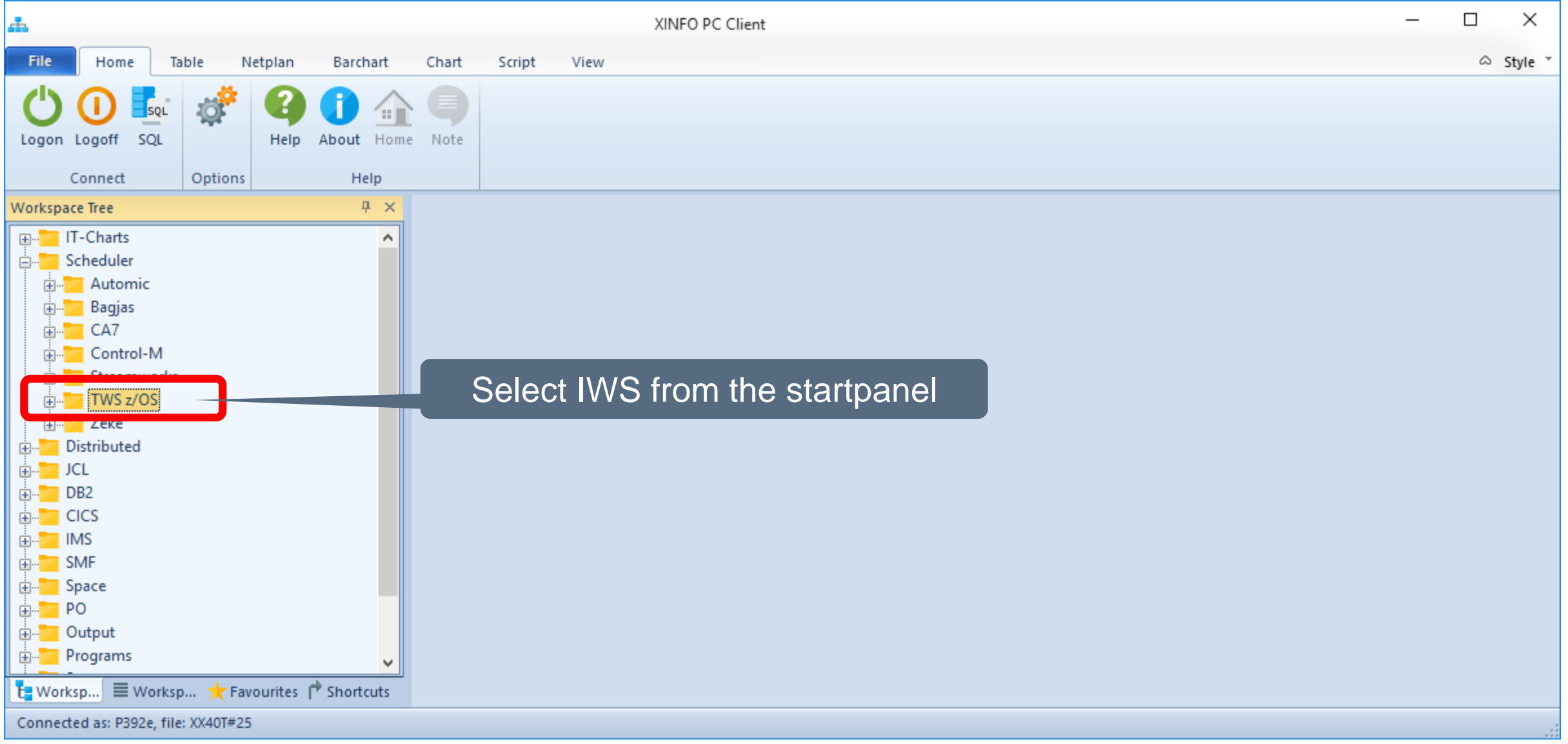

#### **IWS z/OS - Displays**

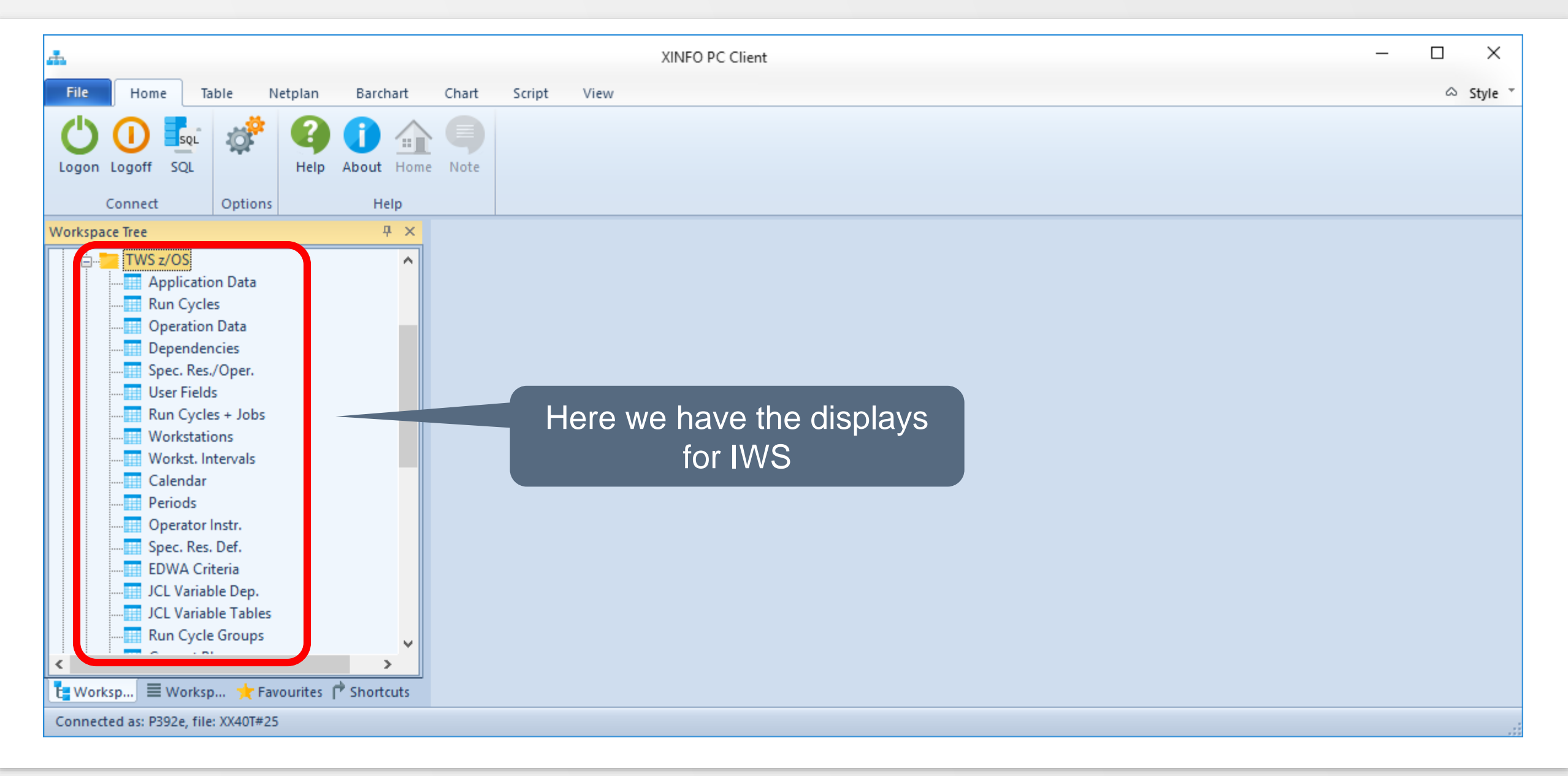

#### <span id="page-7-0"></span>**IWS z/OS – Search for Periods**

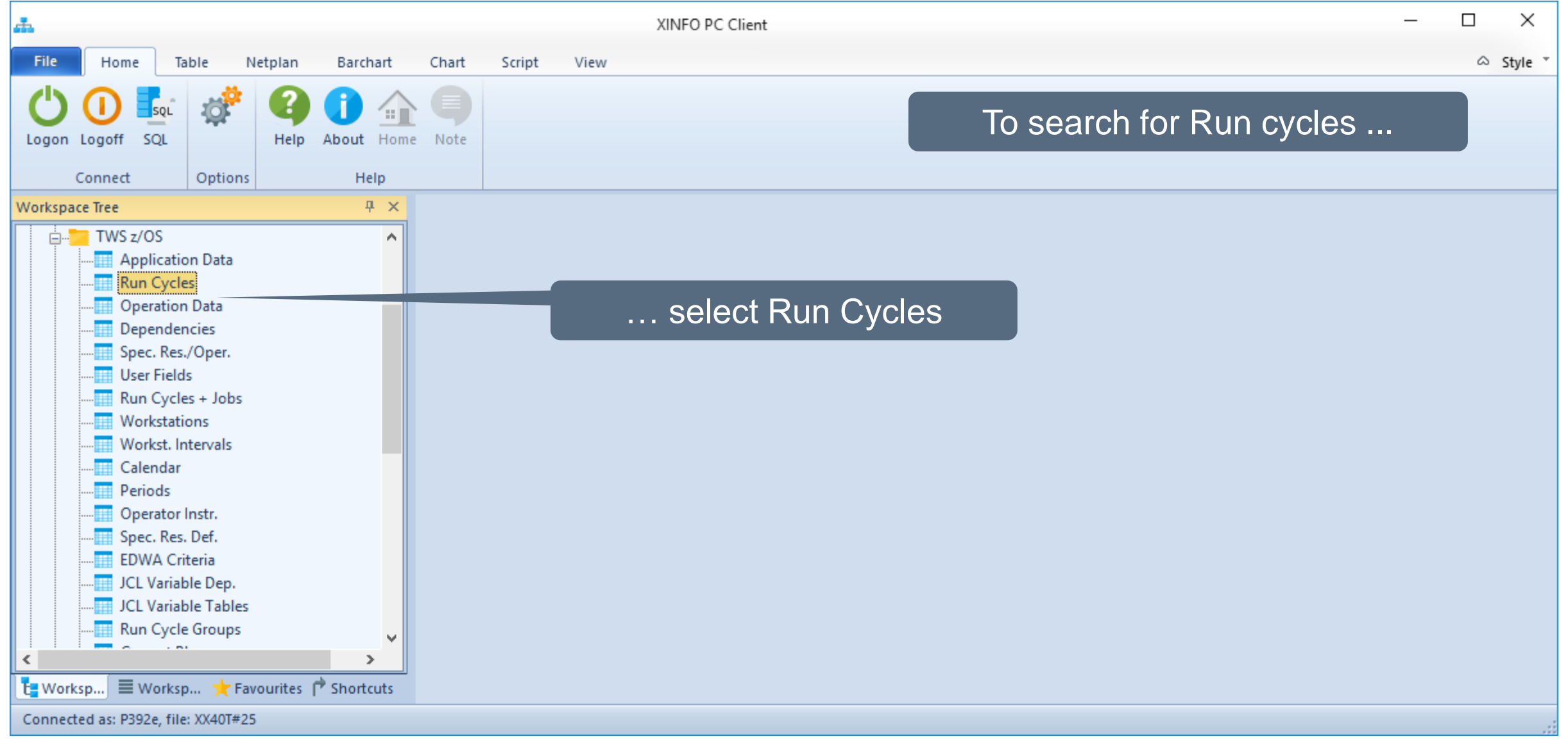

#### **IWS z/OS – Search for Periods**

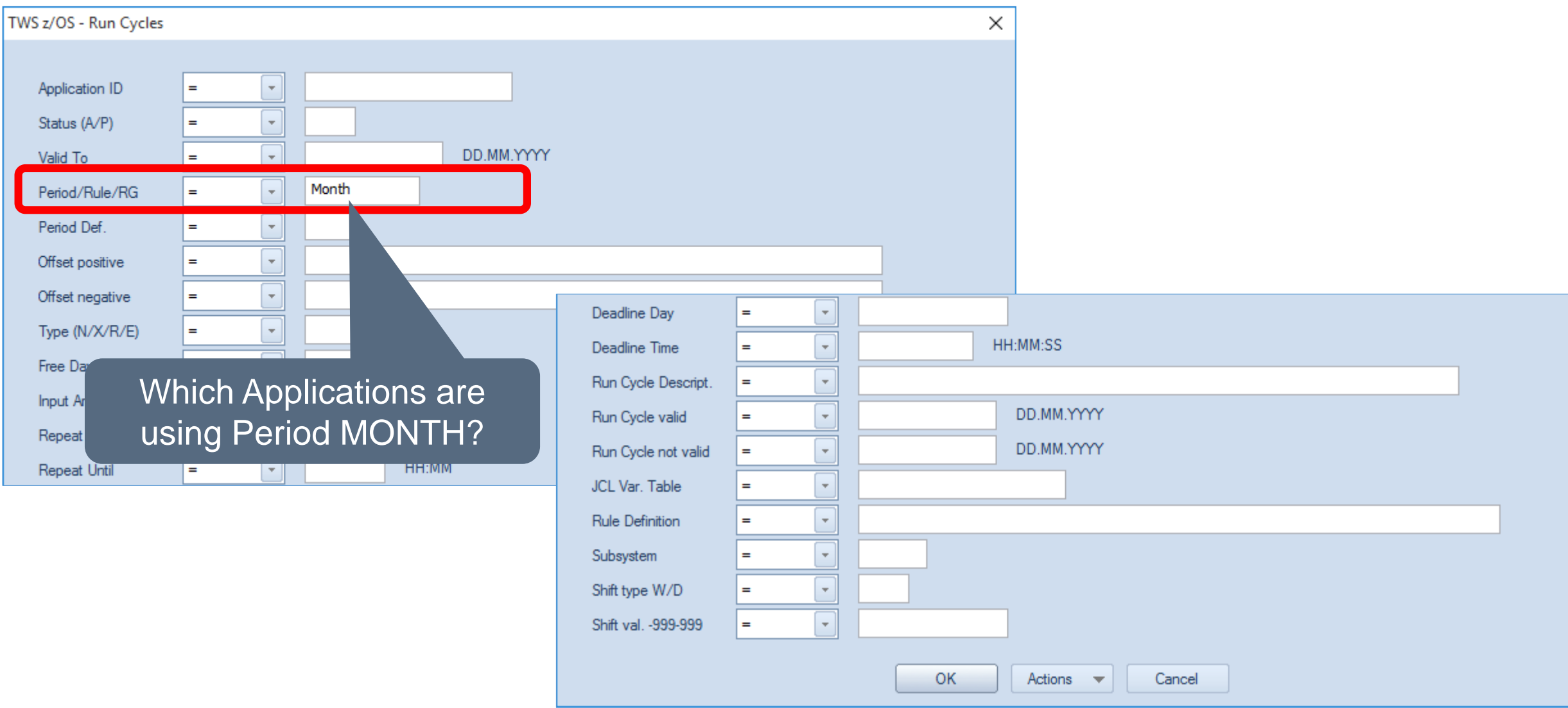

#### **IWS z/OS – Resulting Periods**

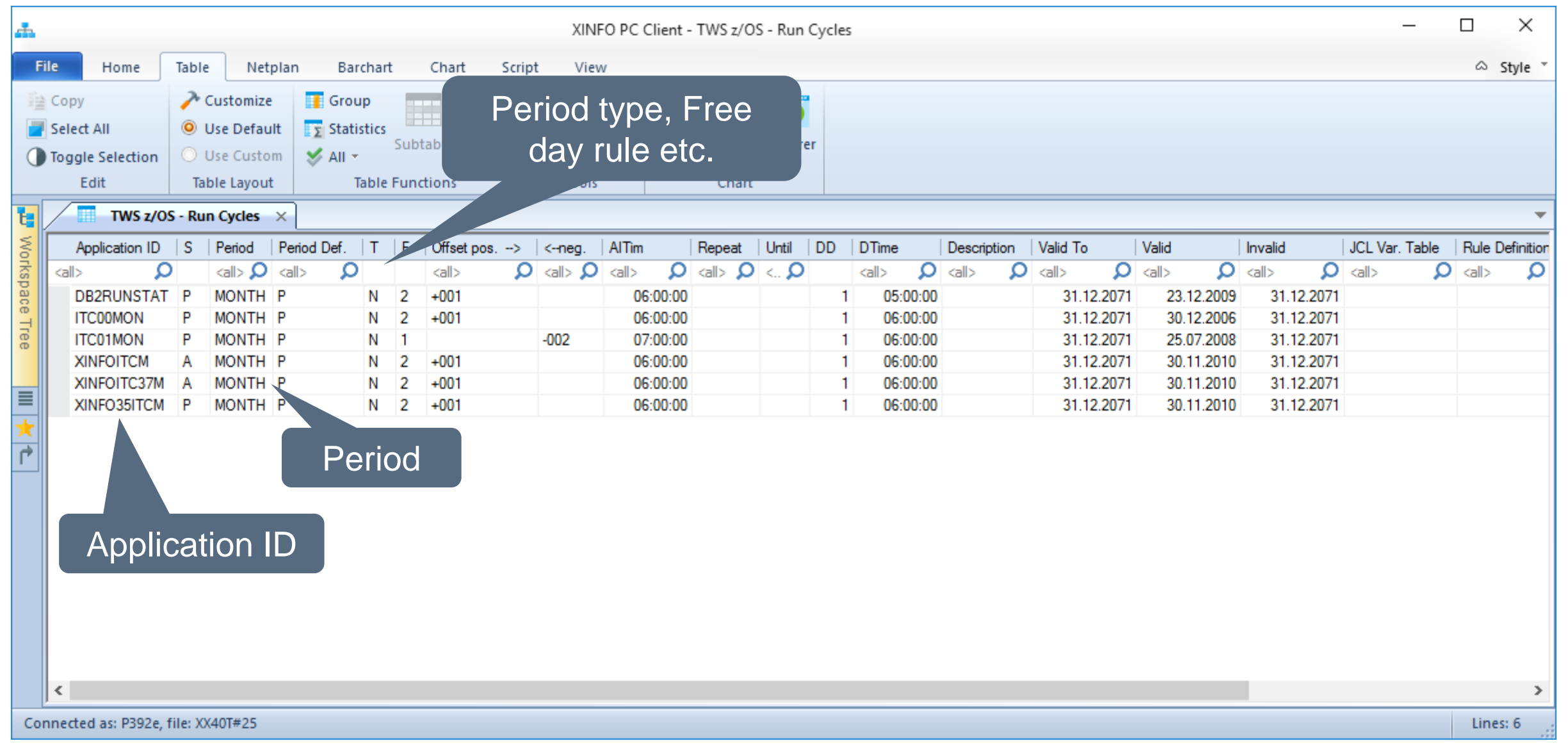

#### <span id="page-10-0"></span>**IWS z/OS – Search for Timer Operations**

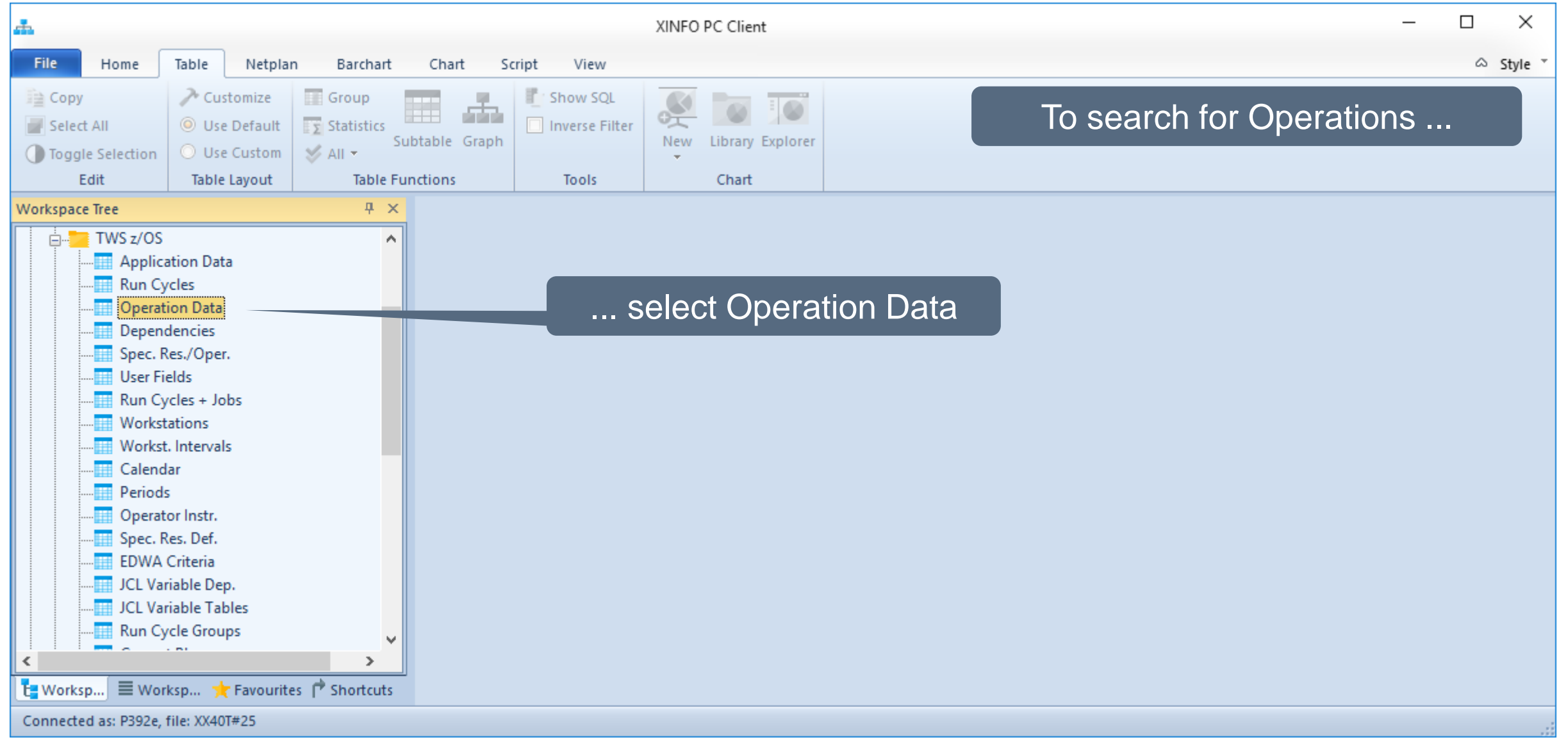

#### **IWS z/OS – Search for Time Operations**

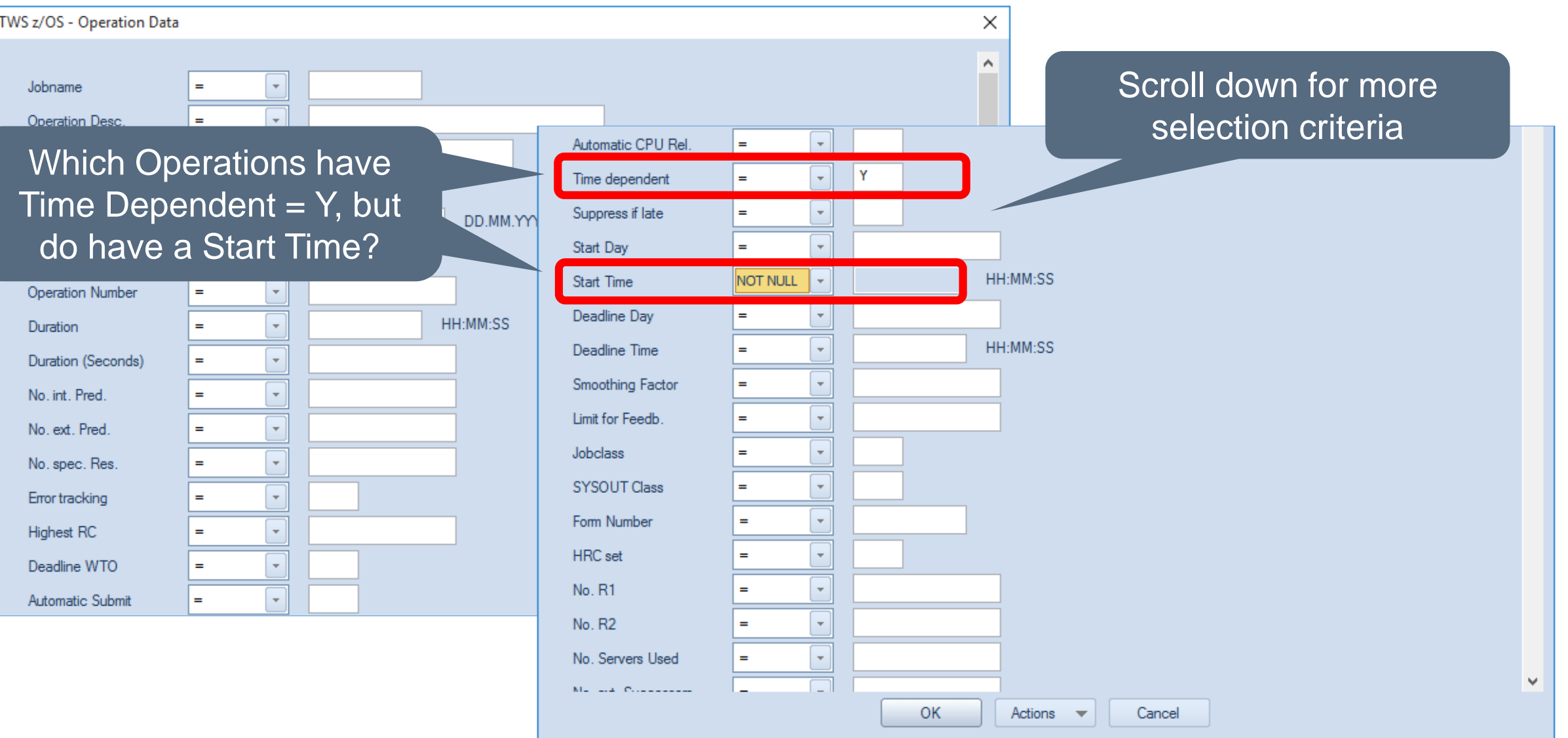

#### **IWS z/OS – Resulting Operations**

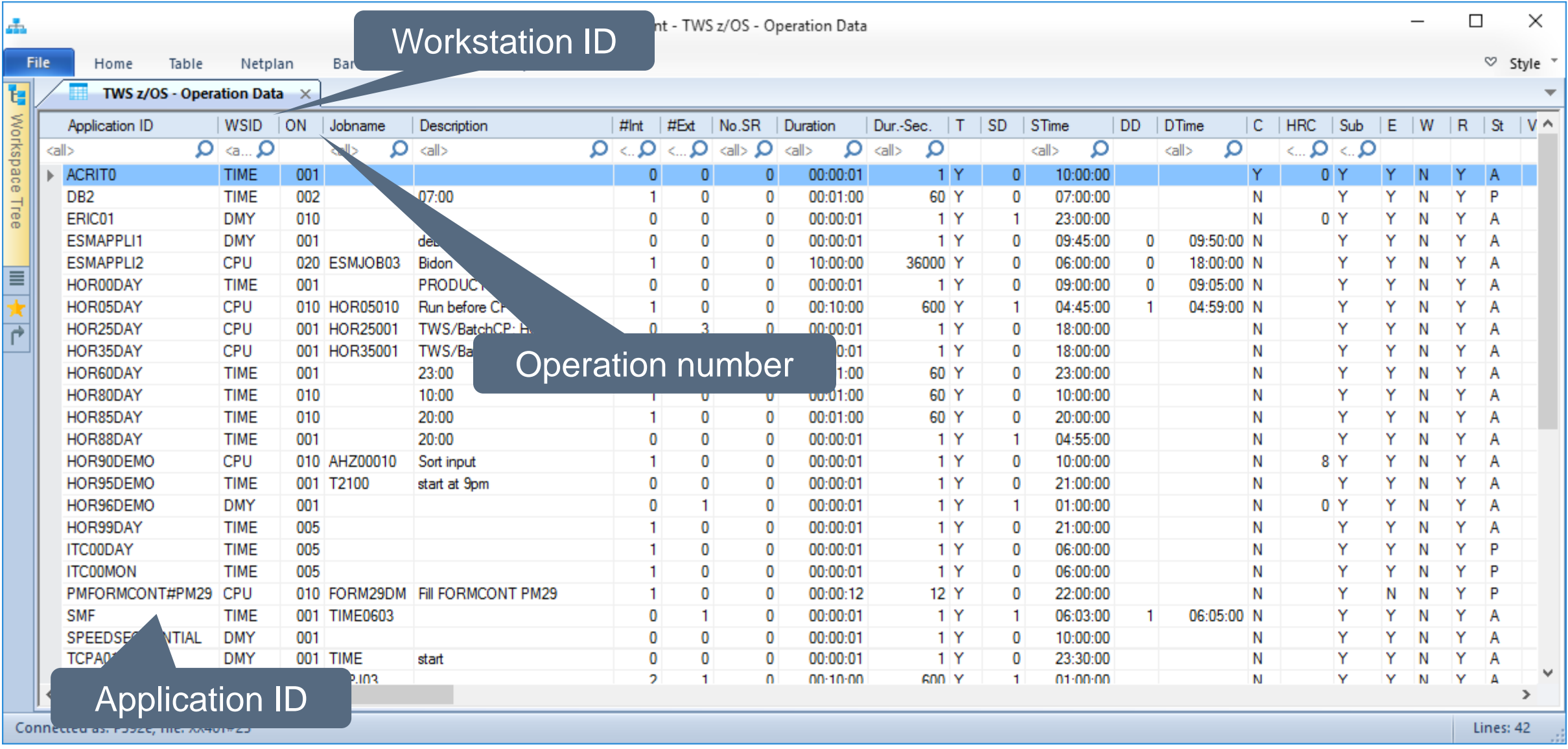

#### <span id="page-13-0"></span>**IWS z/OS – Search for Predecessors**

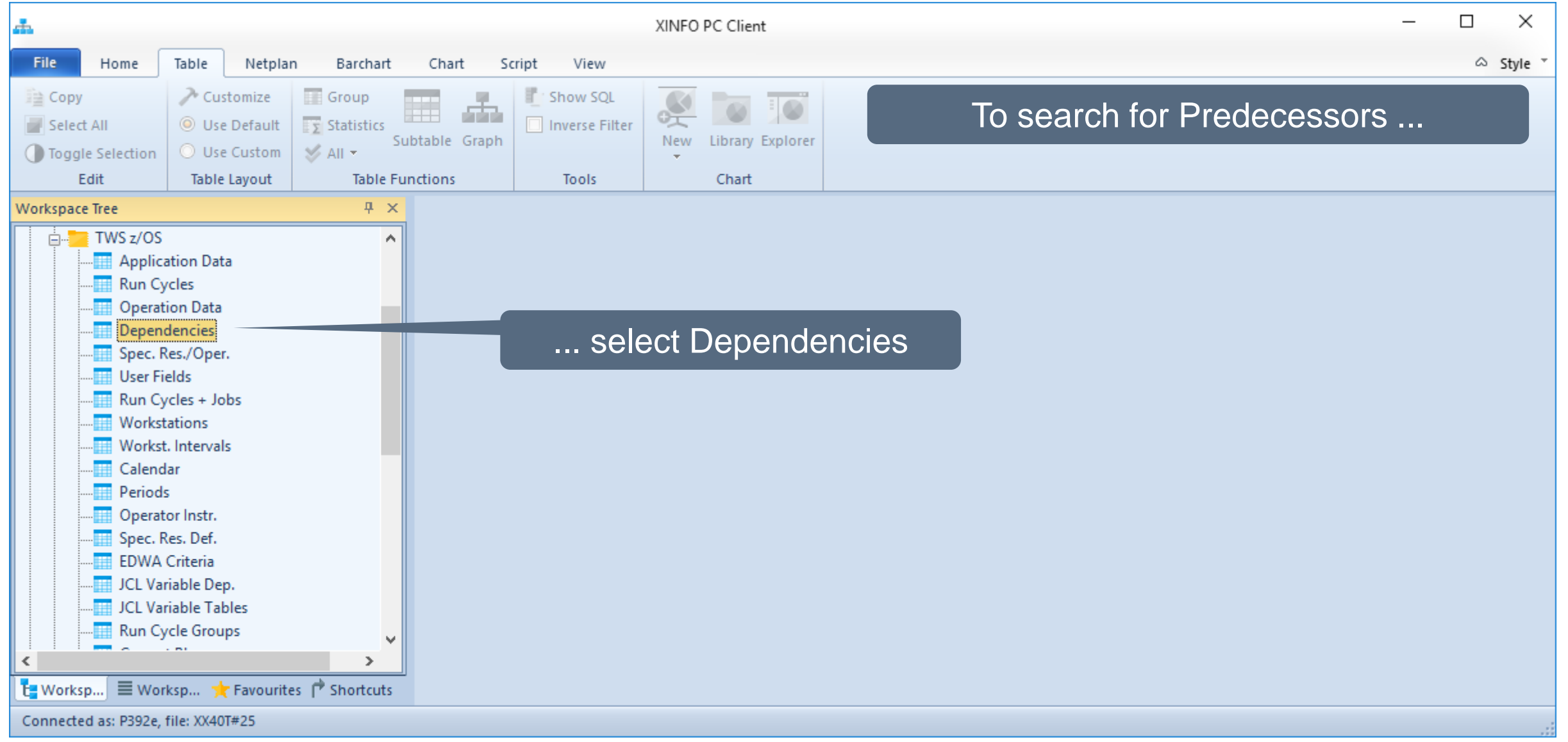

#### **IWS z/OS – Search for NOTFND**

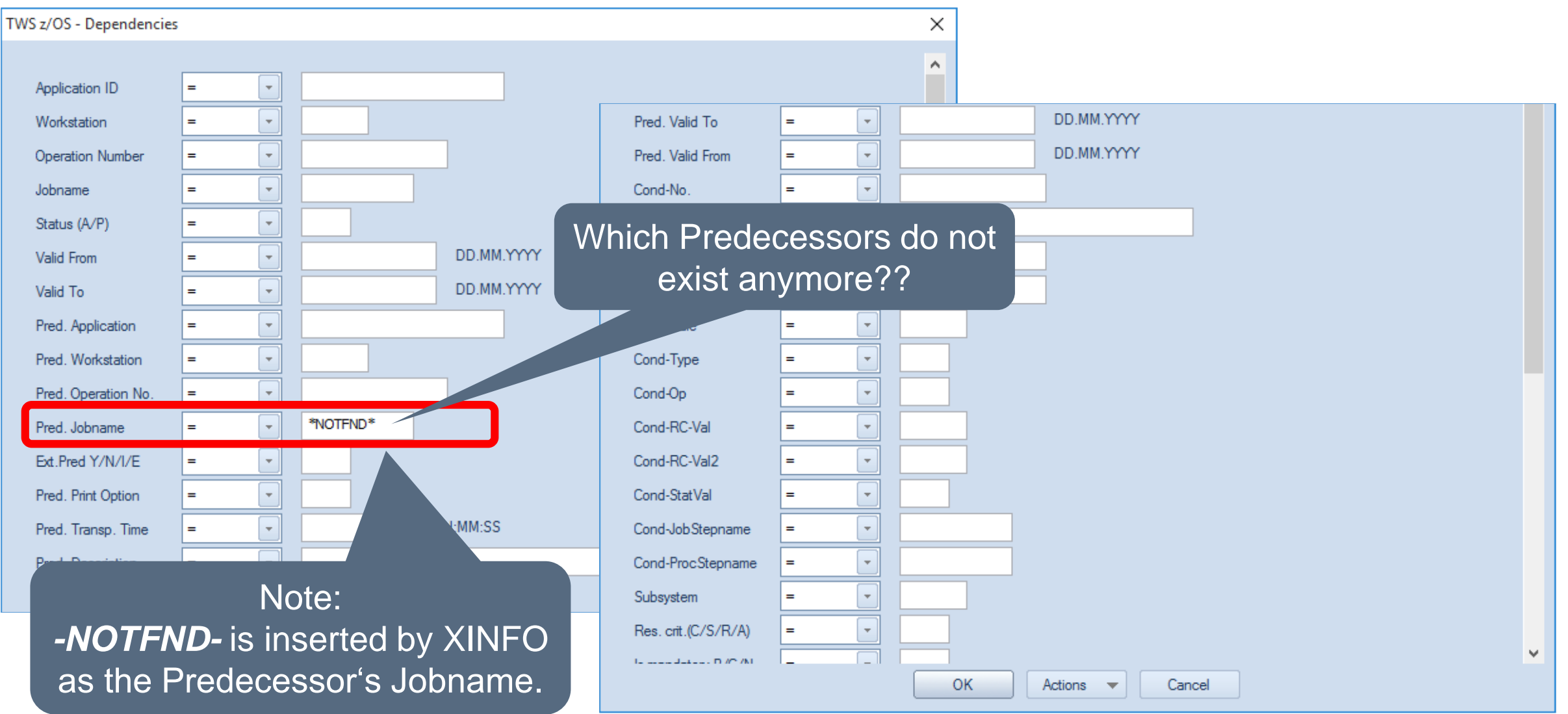

#### **IWS z/OS - Resulting Predecessors**

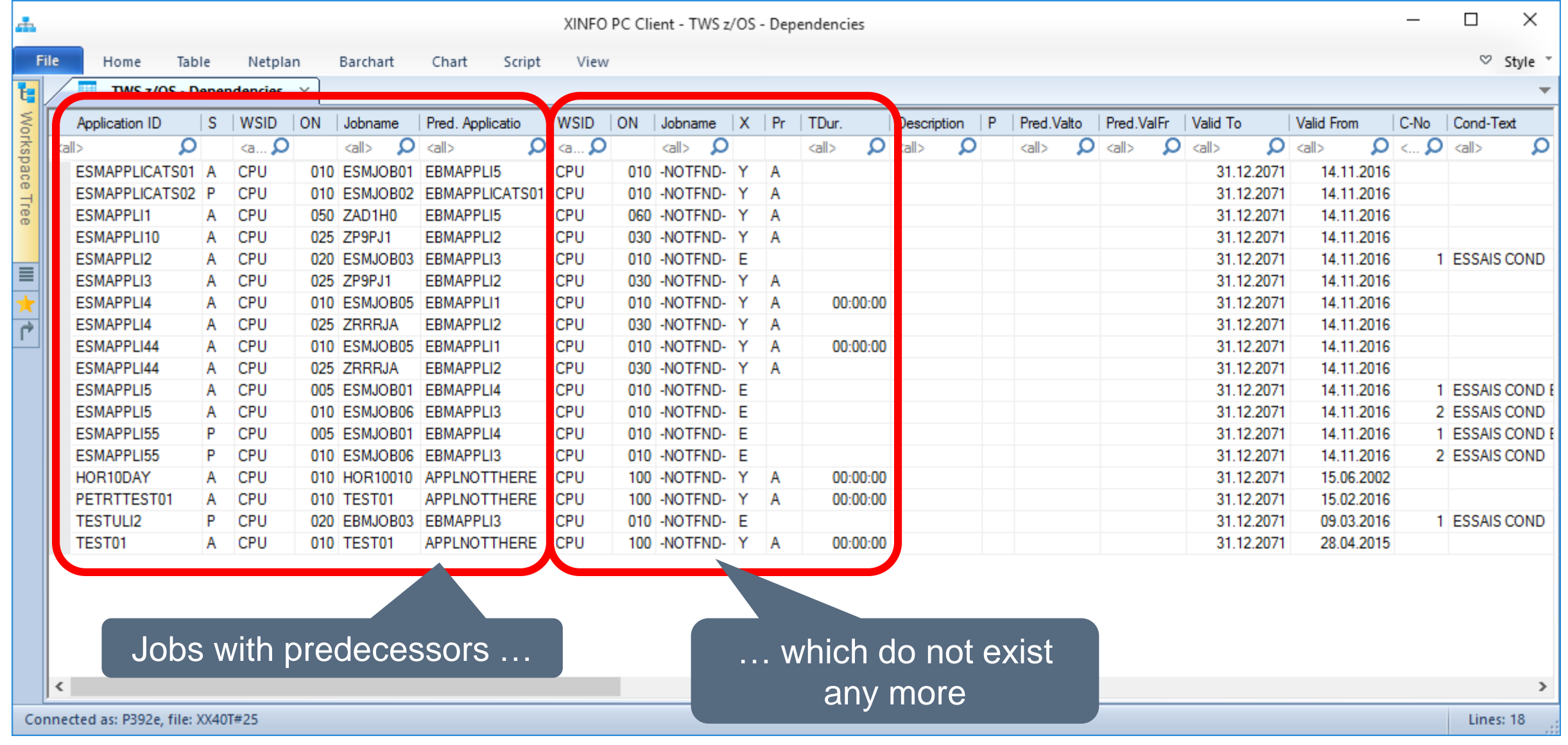

#### <span id="page-16-0"></span>**IWS z/OS - Search for Successors**

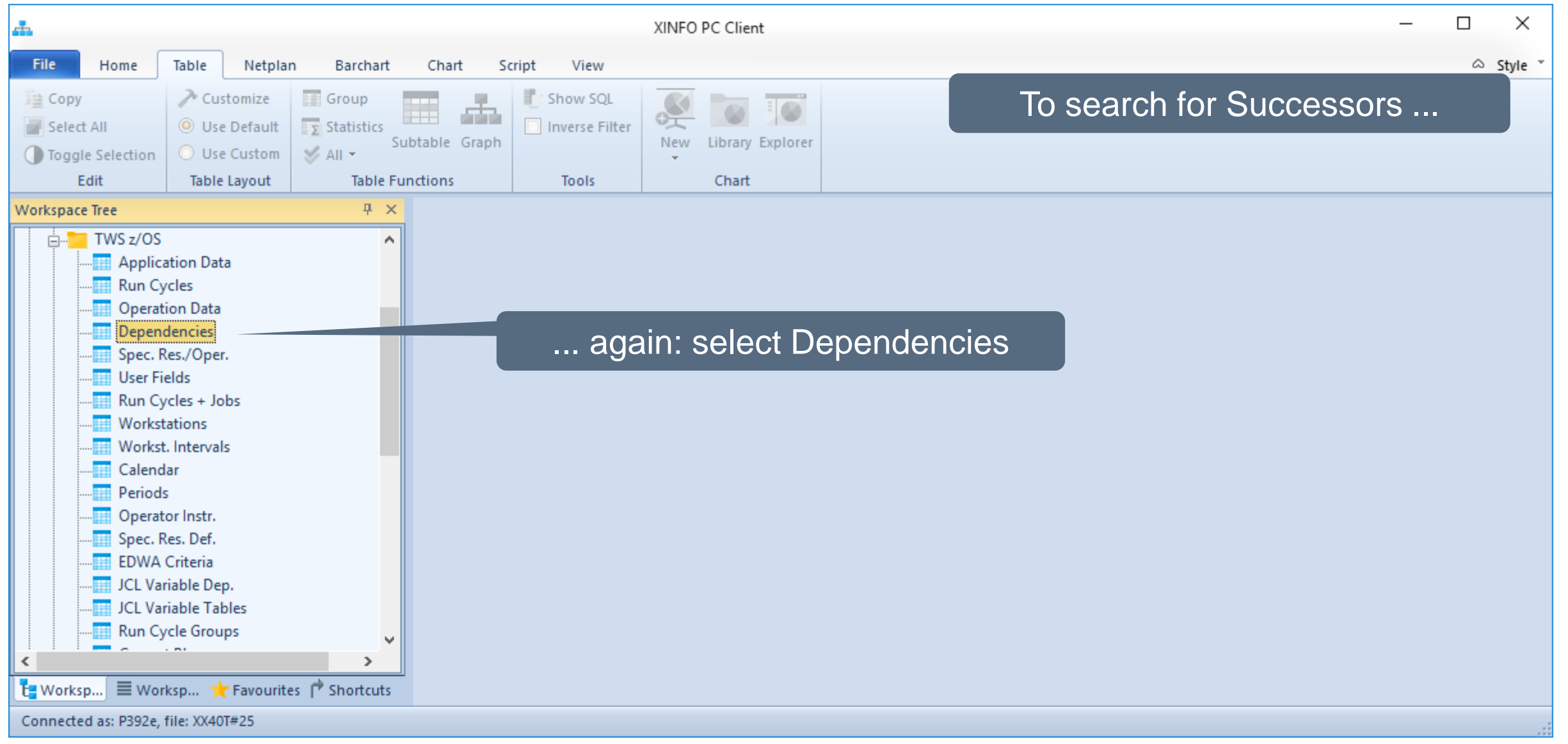

#### **IWS z/OS - Search for Successors**

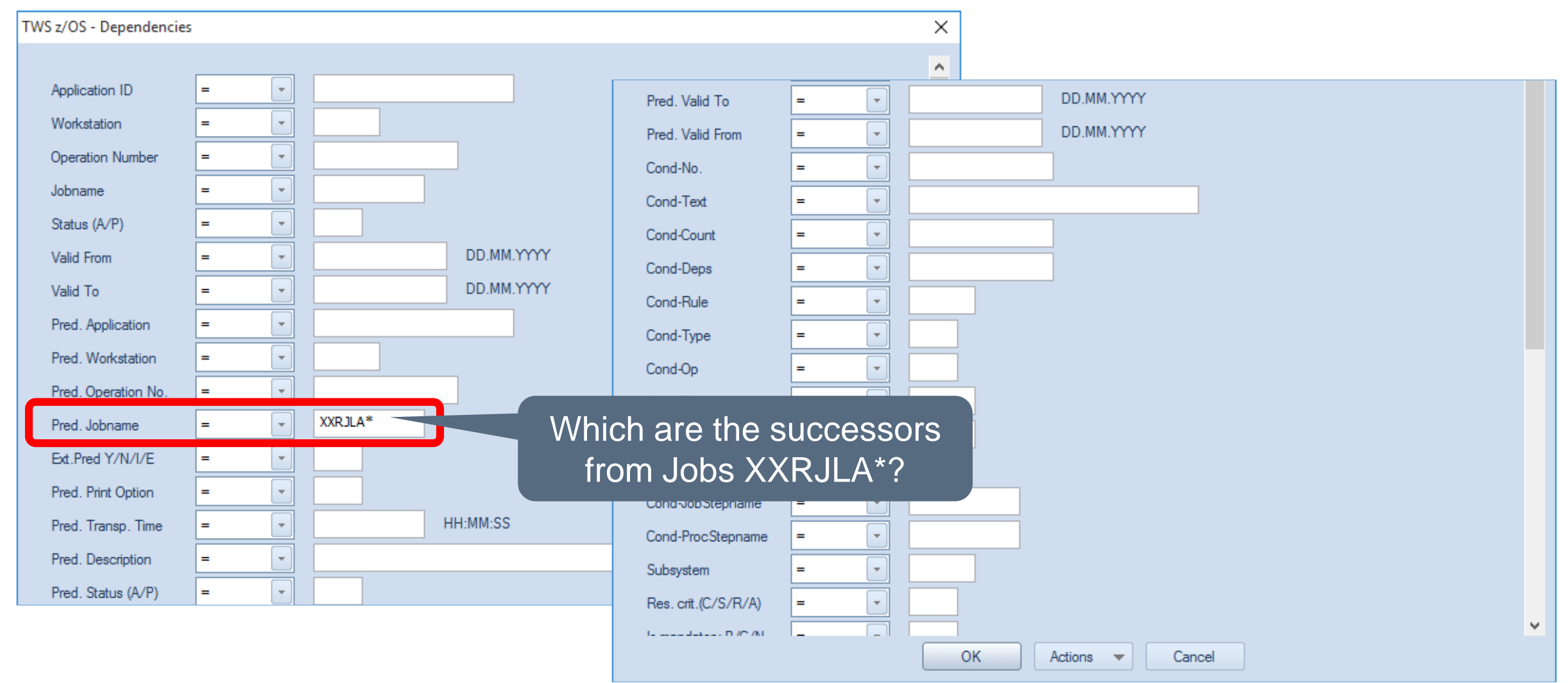

#### **IWS z/OS - Resulting Successors**

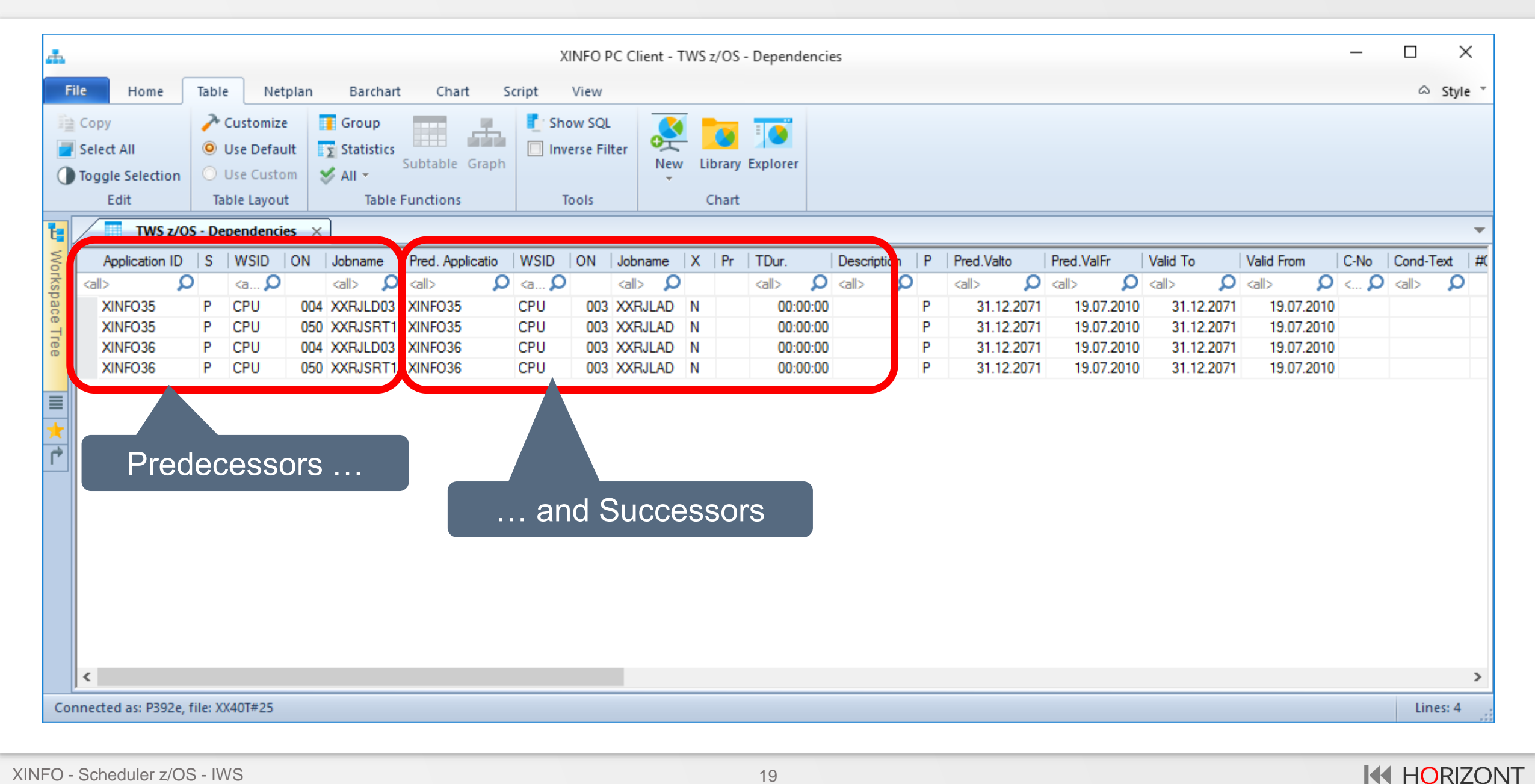

#### <span id="page-19-0"></span>**IWS z/OS - Jobnetplan with Pred or Succ**

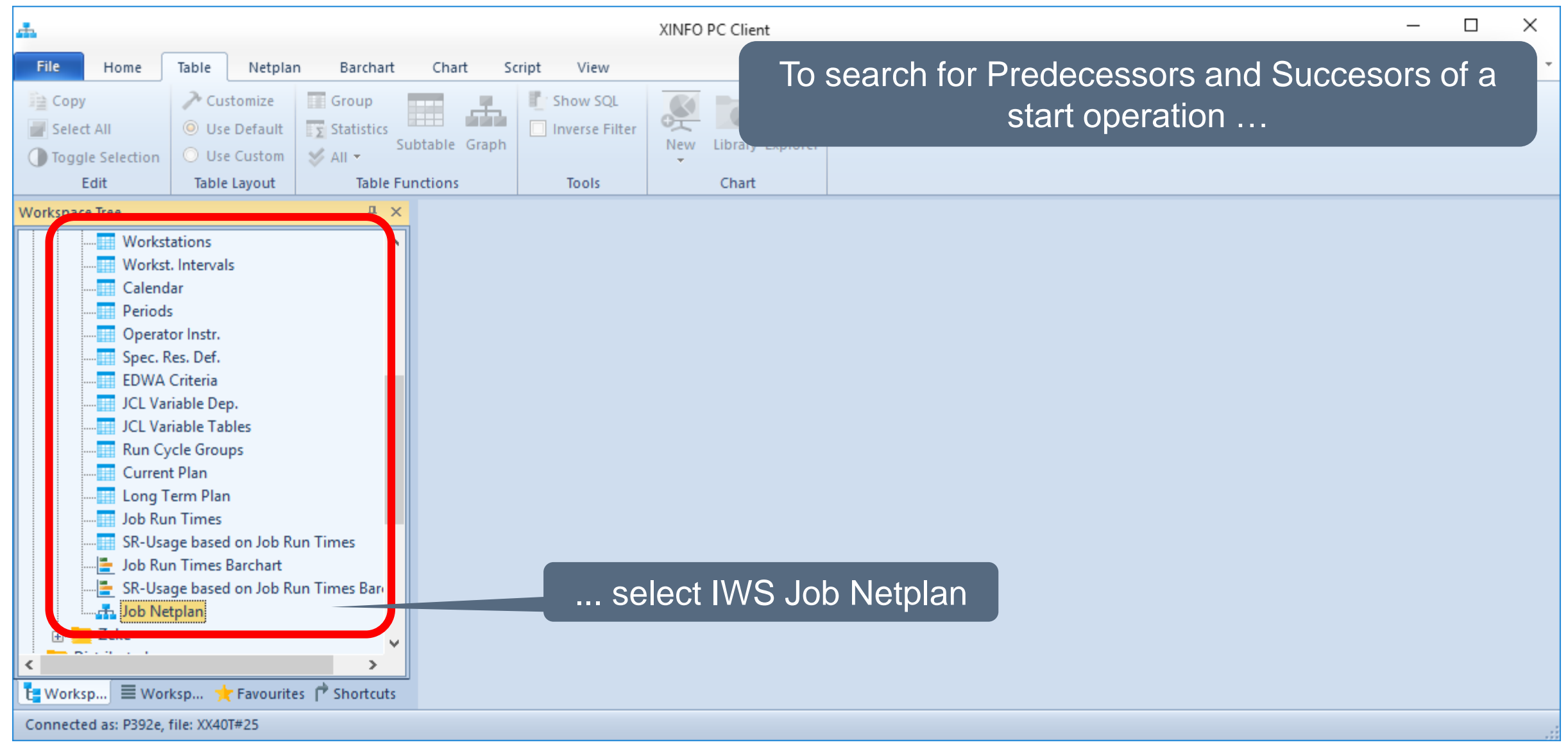

**KI HORIZONT** 

#### **IWS z/OS - Jobnetplan with Pred or Succ**

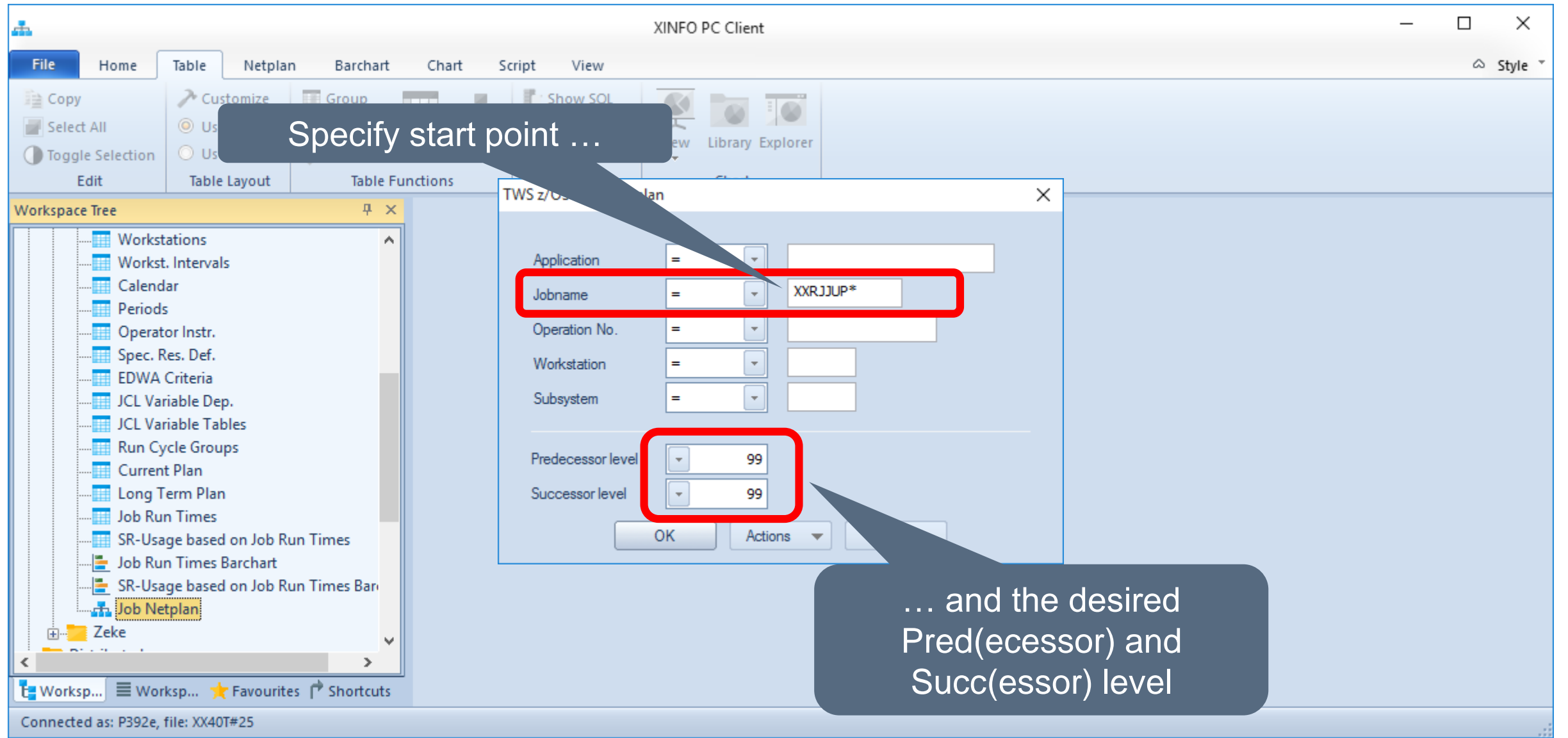

#### **IWS z/OS - Jobnetplan with Pred or Succ**

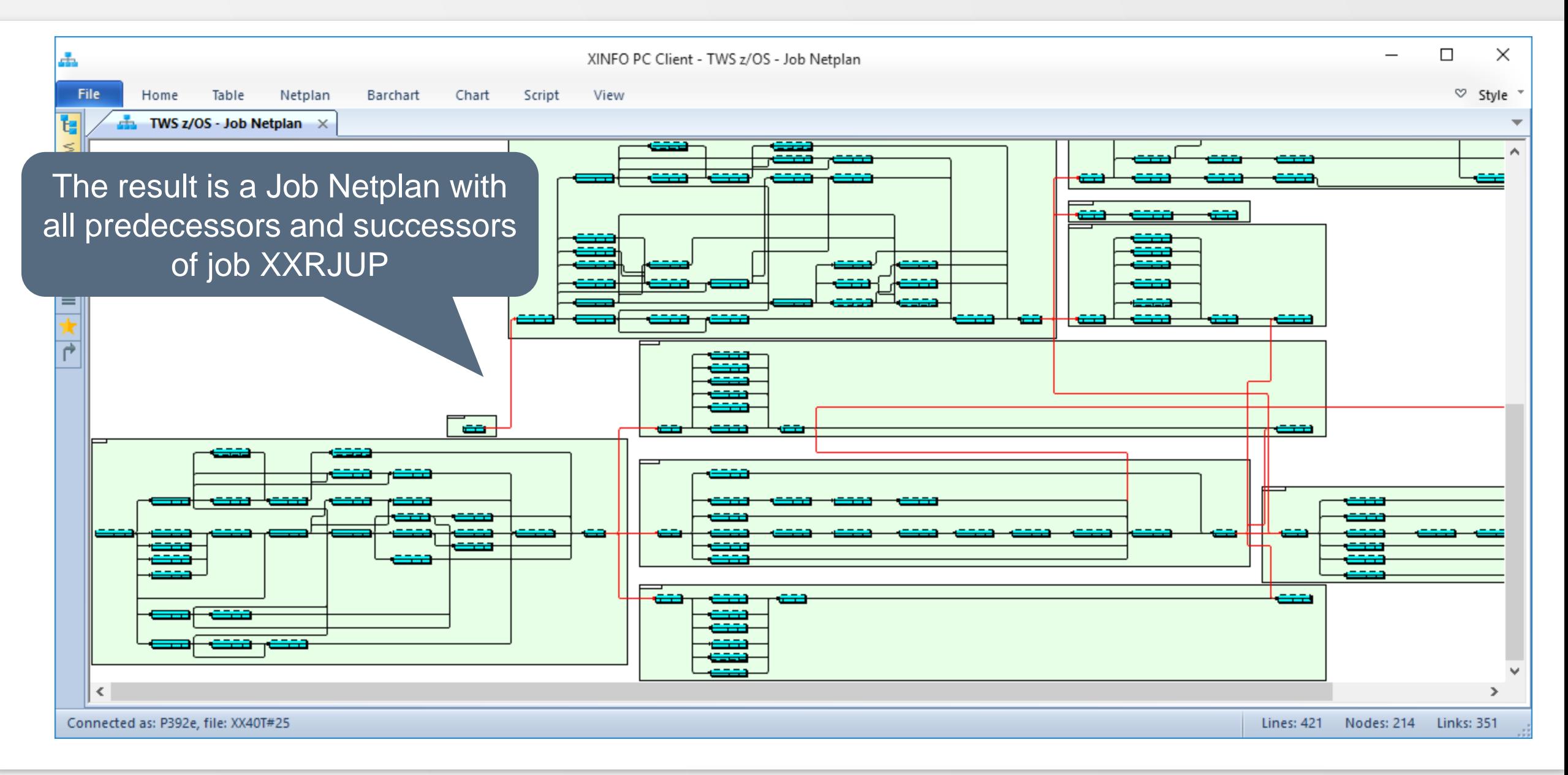

#### <span id="page-22-0"></span>**IWS z/OS – Search for Special Resources**

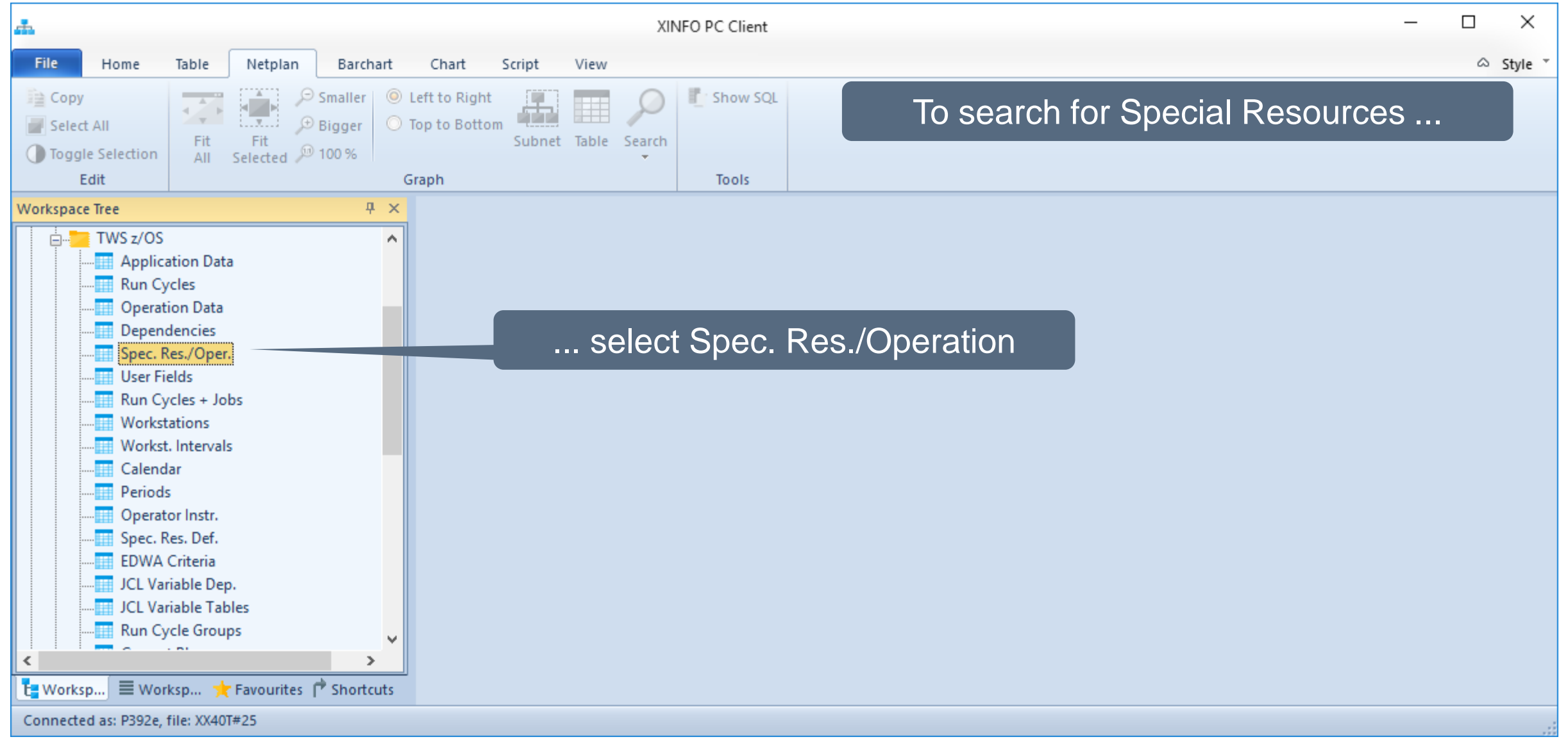

#### **IWS z/OS – Search for Special Resources**

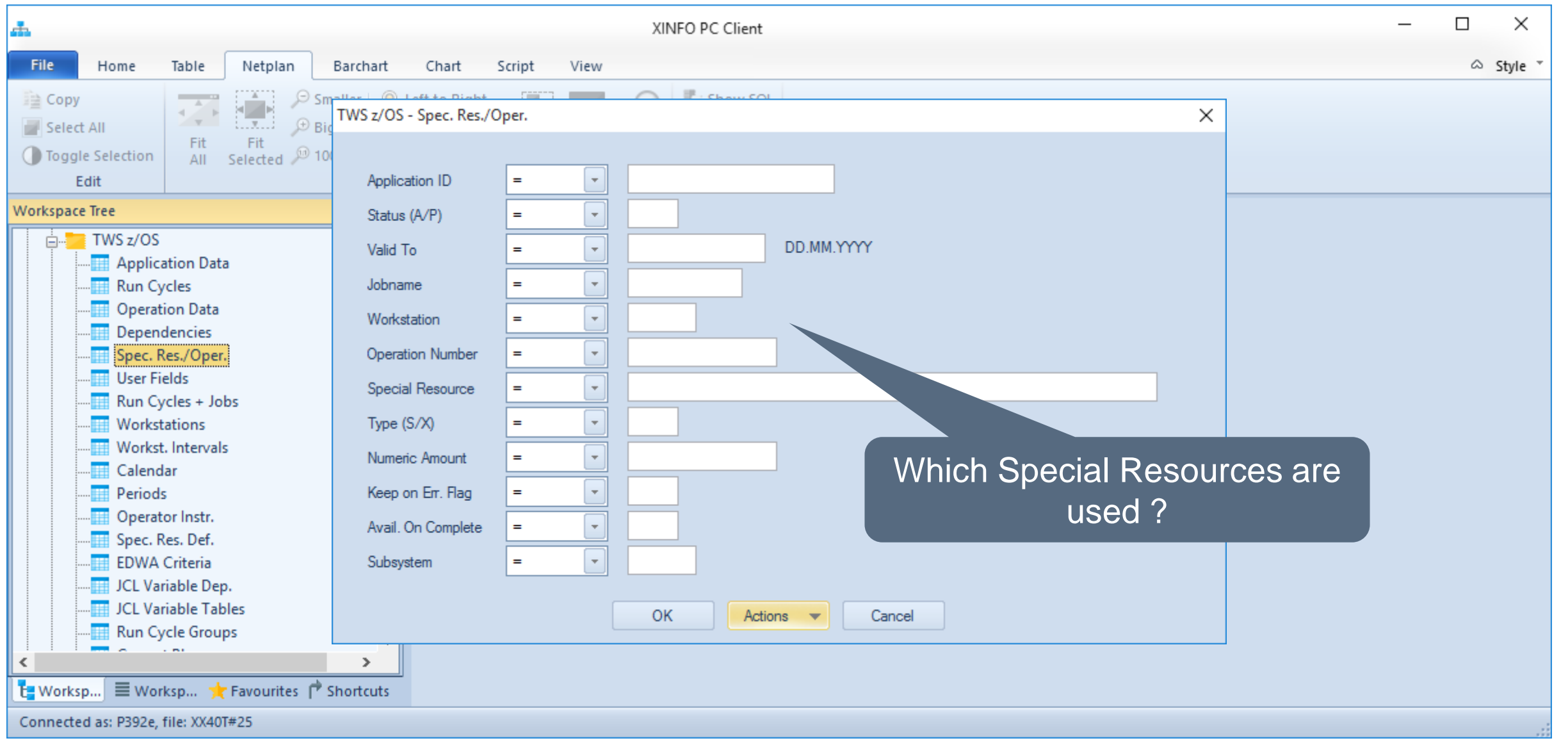

#### **IWS z/OS – Resulting Special Resources**

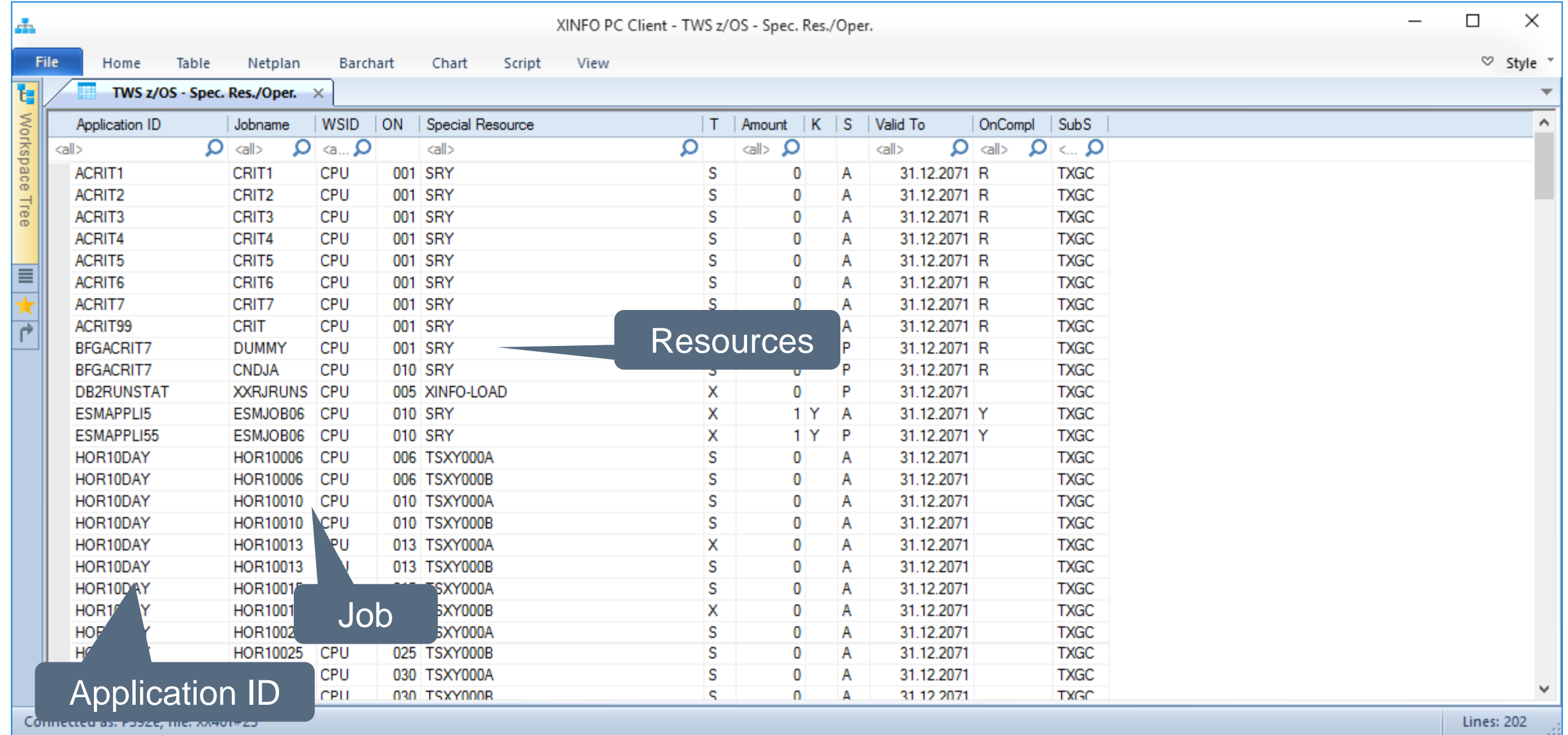

#### <span id="page-25-0"></span>**IWS z/OS - Search for Period Definitions**

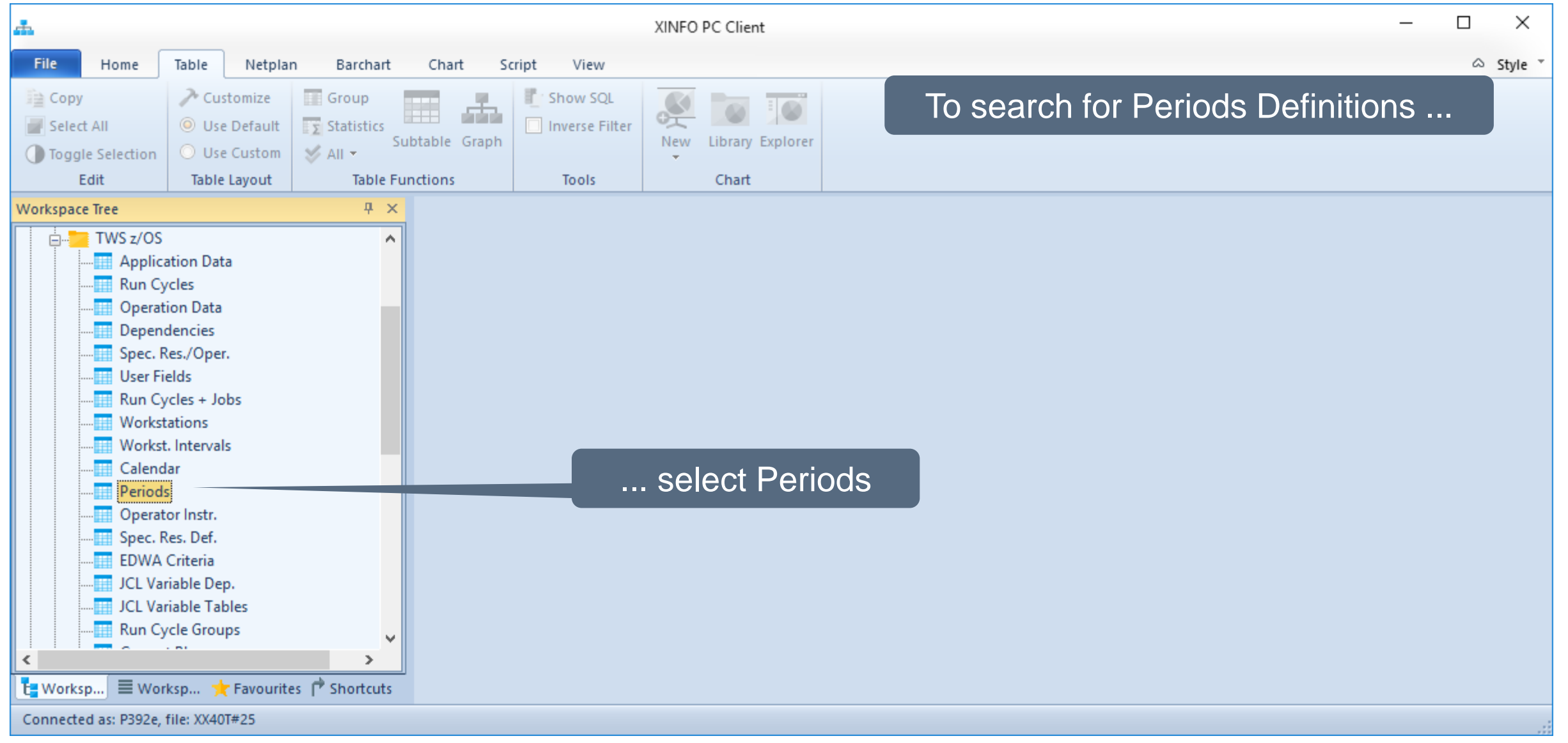

#### **IWS z/OS – Search for Period Definitions**

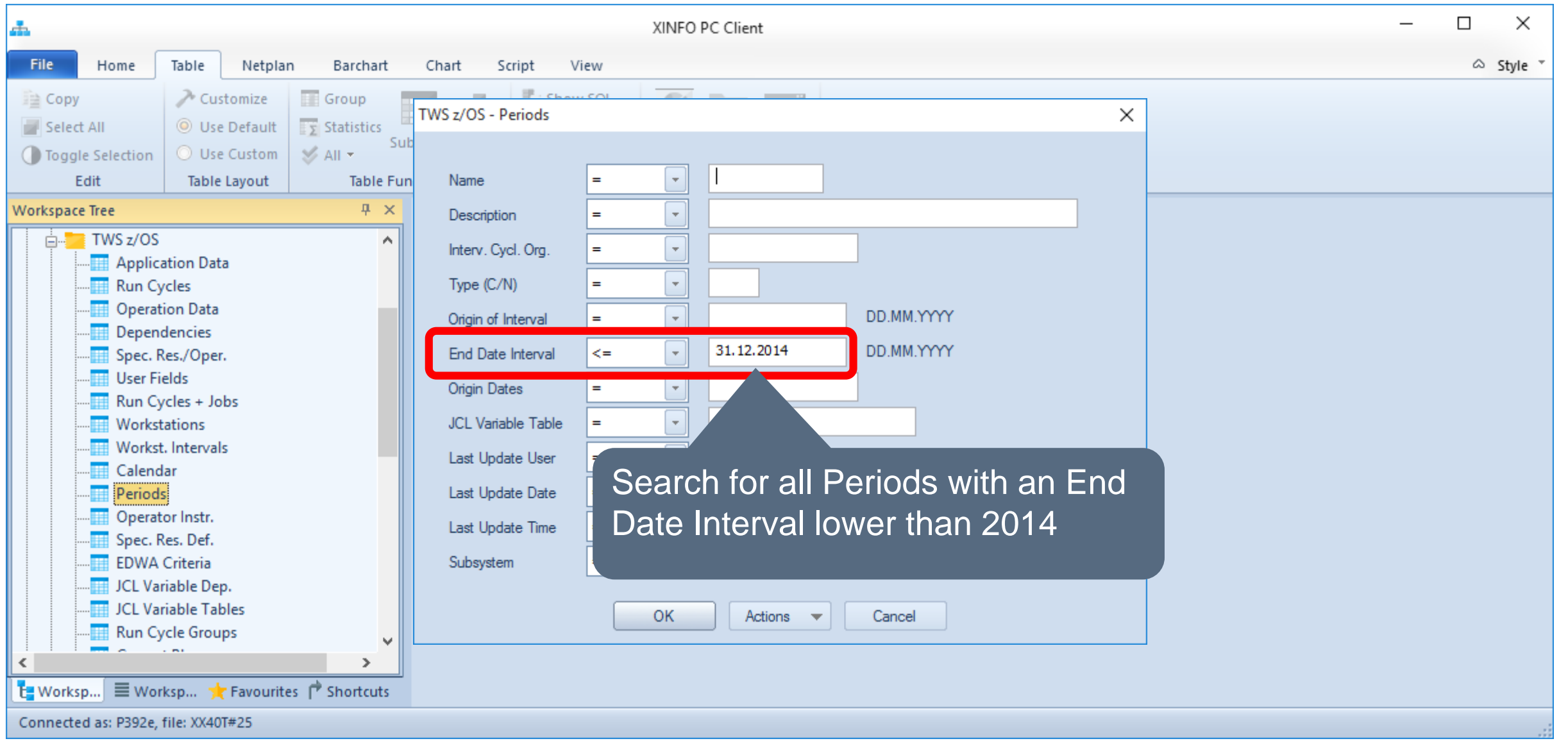

#### **IWS z/OS – Resulting Period Definitions**

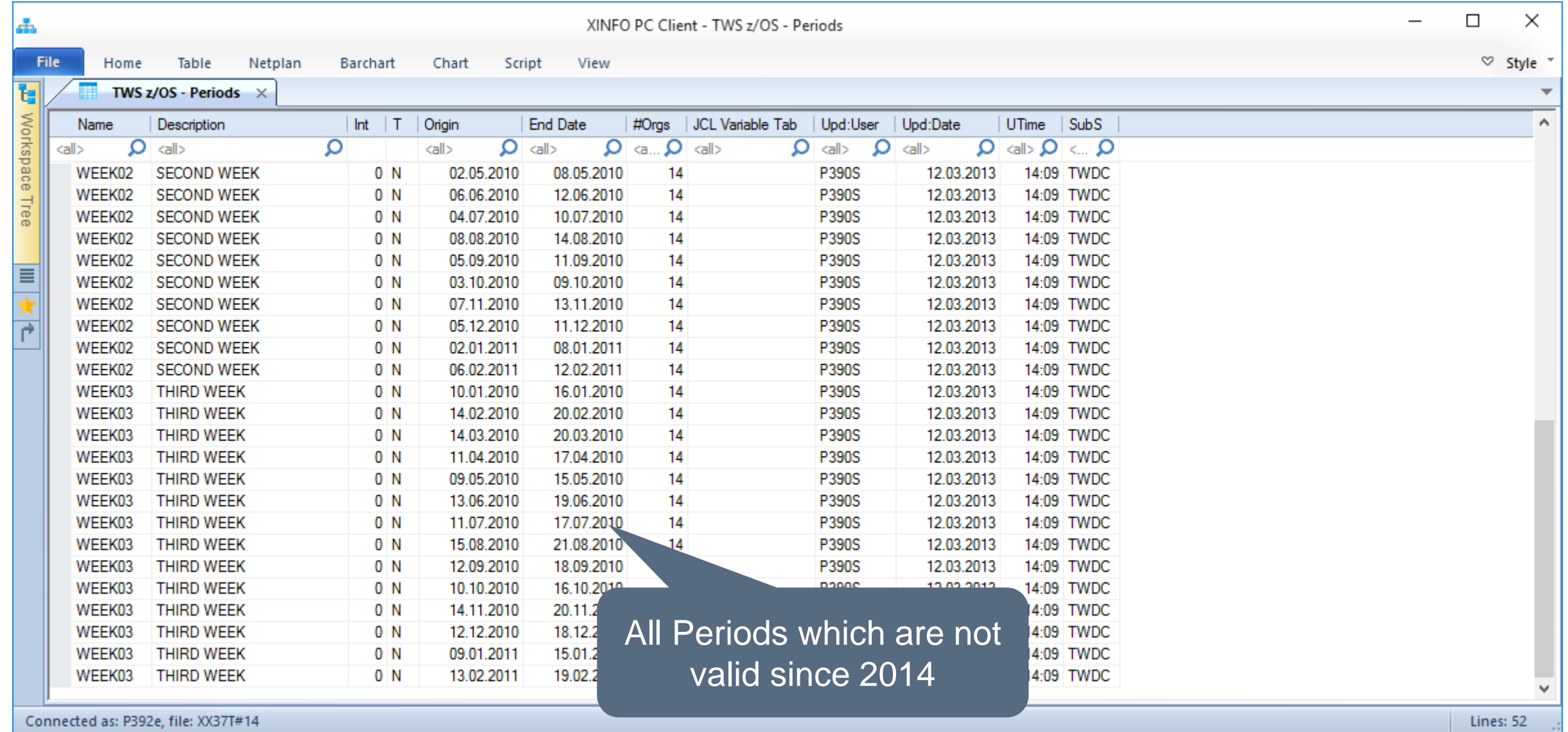

#### **IWS z/OS – Resulting Period Definitions**

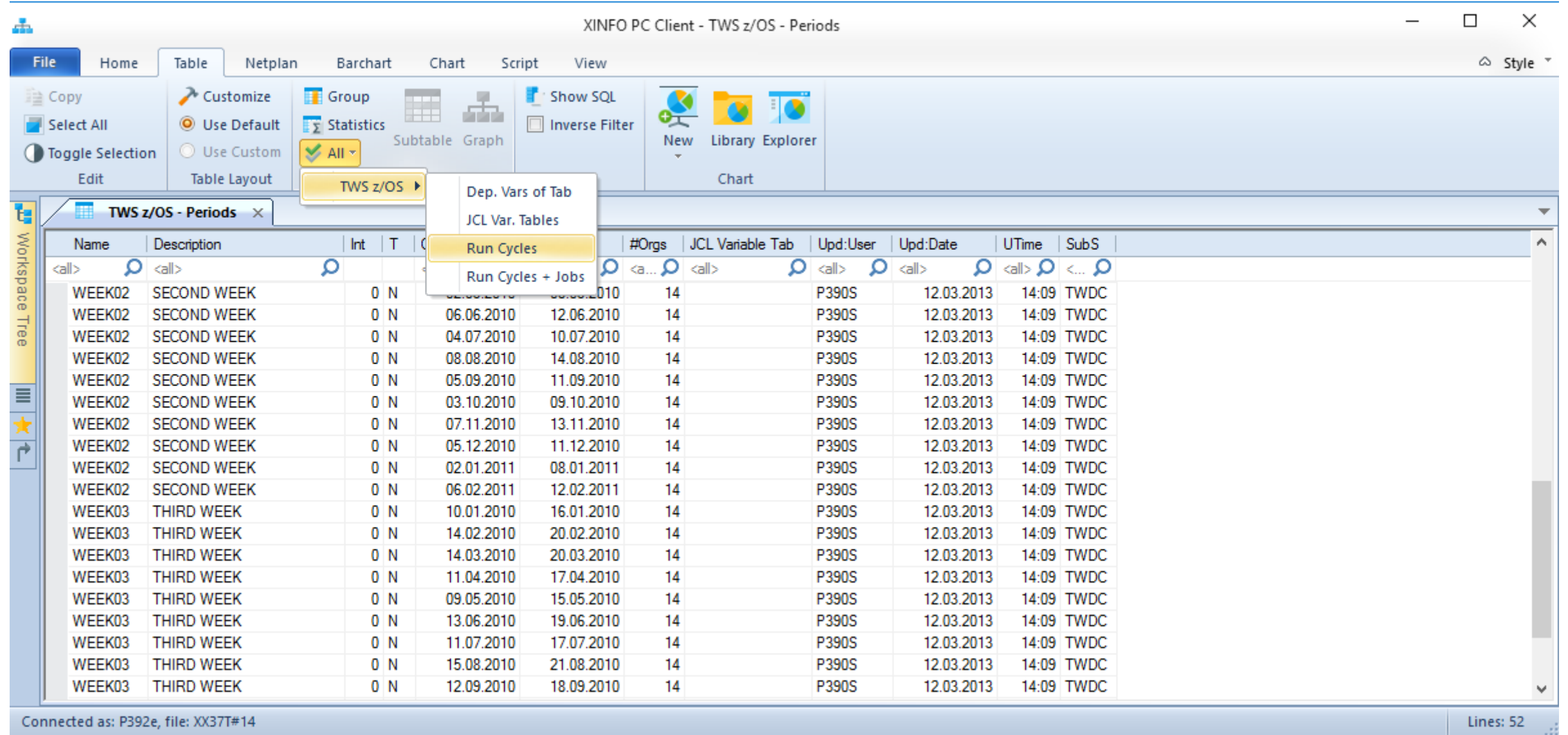

#### **IWS z/OS – Resulting Applications**

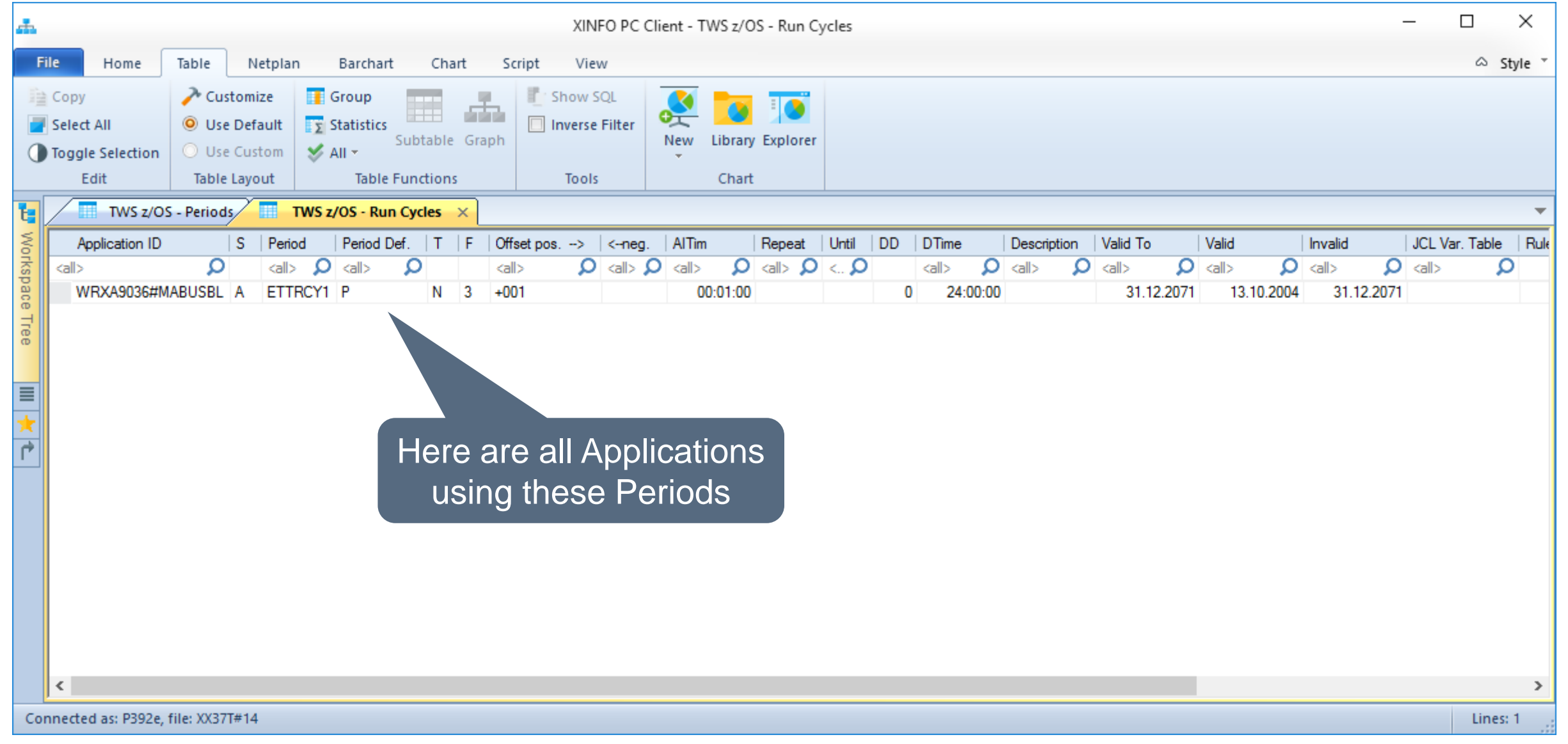

#### <span id="page-30-0"></span>**IWS z/OS – Search for Calendar Dates**

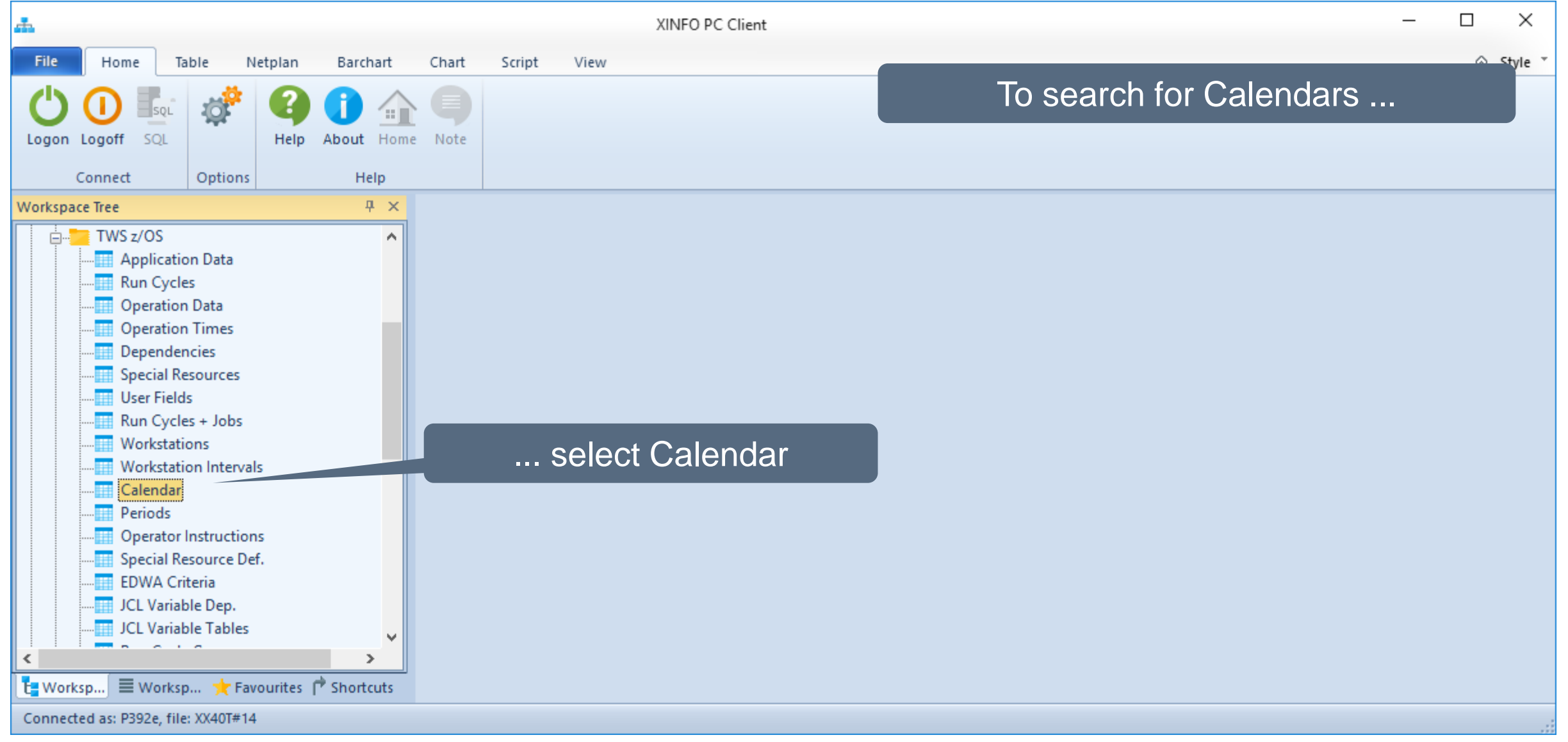

#### **IWS z/OS - Search for Calendar Dates**

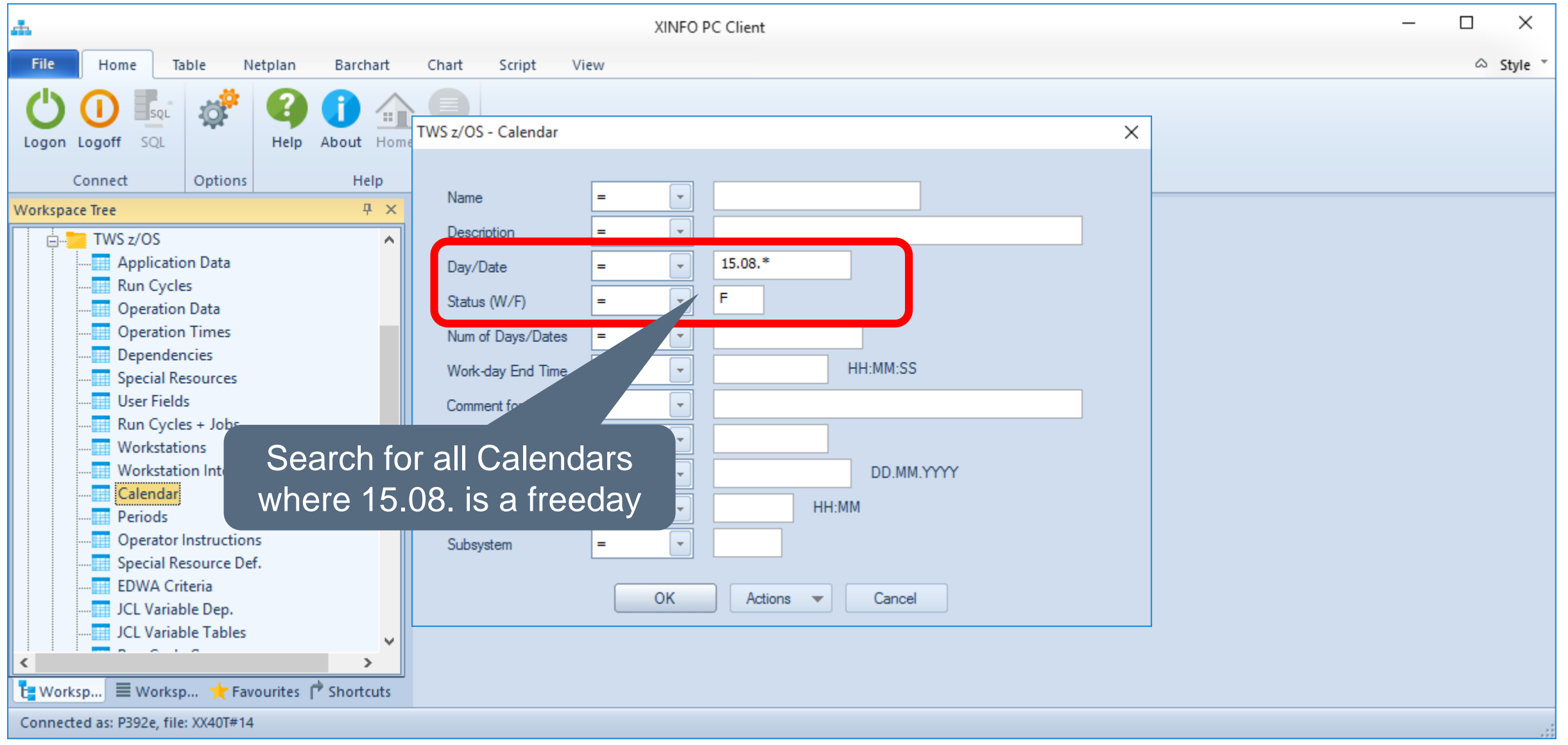

#### <span id="page-32-0"></span>**IWS z/OS – Search for ETTs**

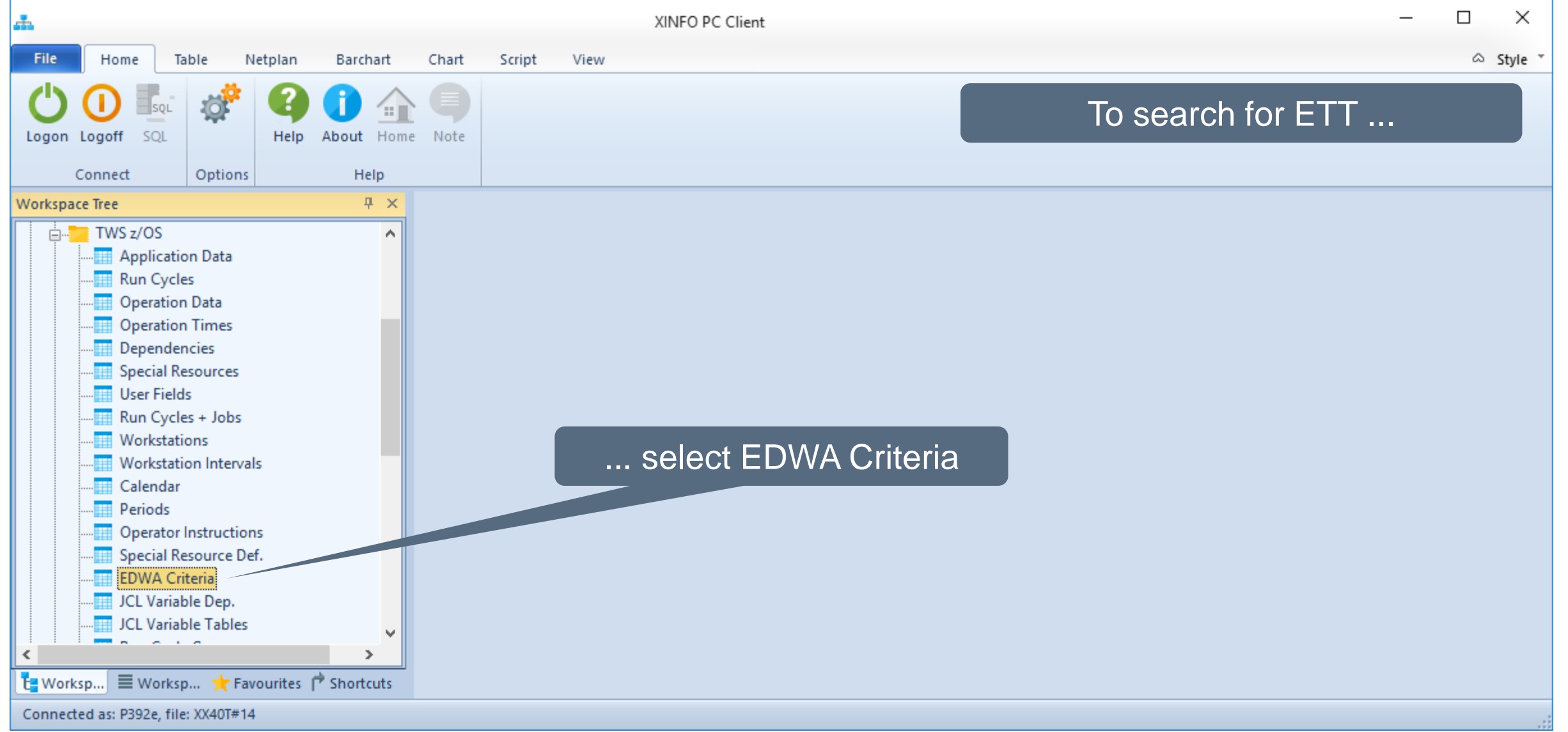

**K4 HORIZONT** 

#### **IWS z/OS – Search for ETTs**

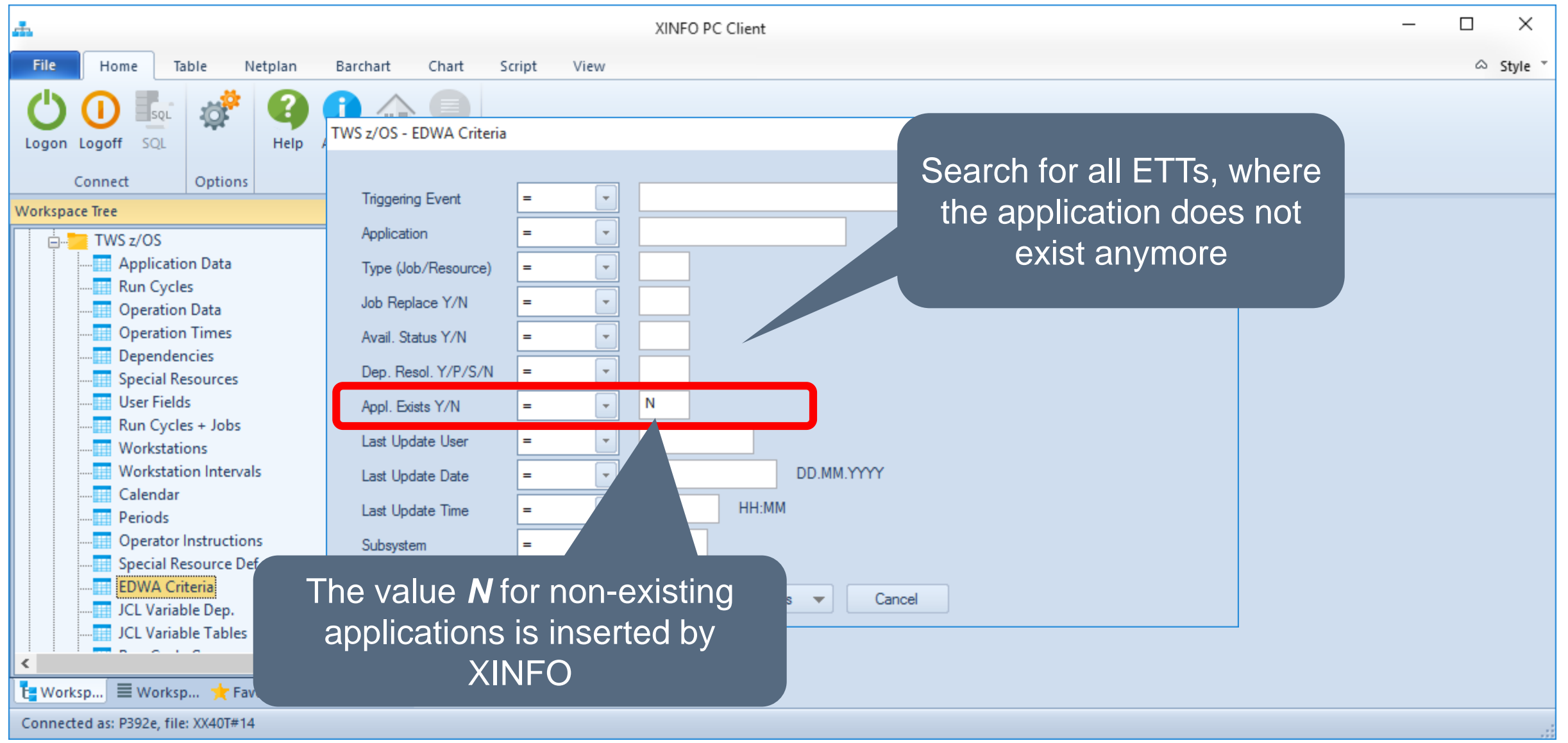

#### **IWS z/OS - Resulting ETTs**

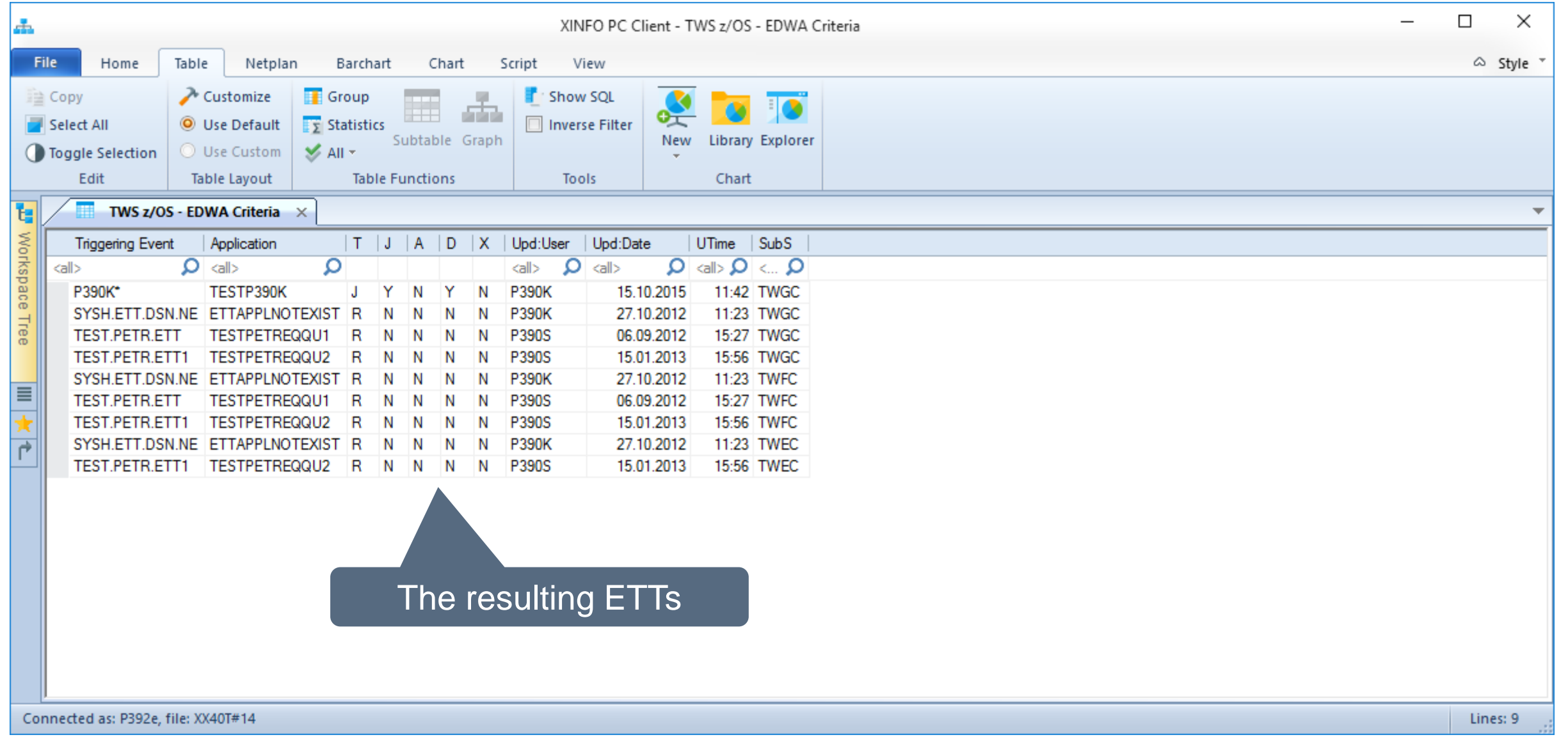

#### <span id="page-35-0"></span>**IWS z/OS - Search for OIs**

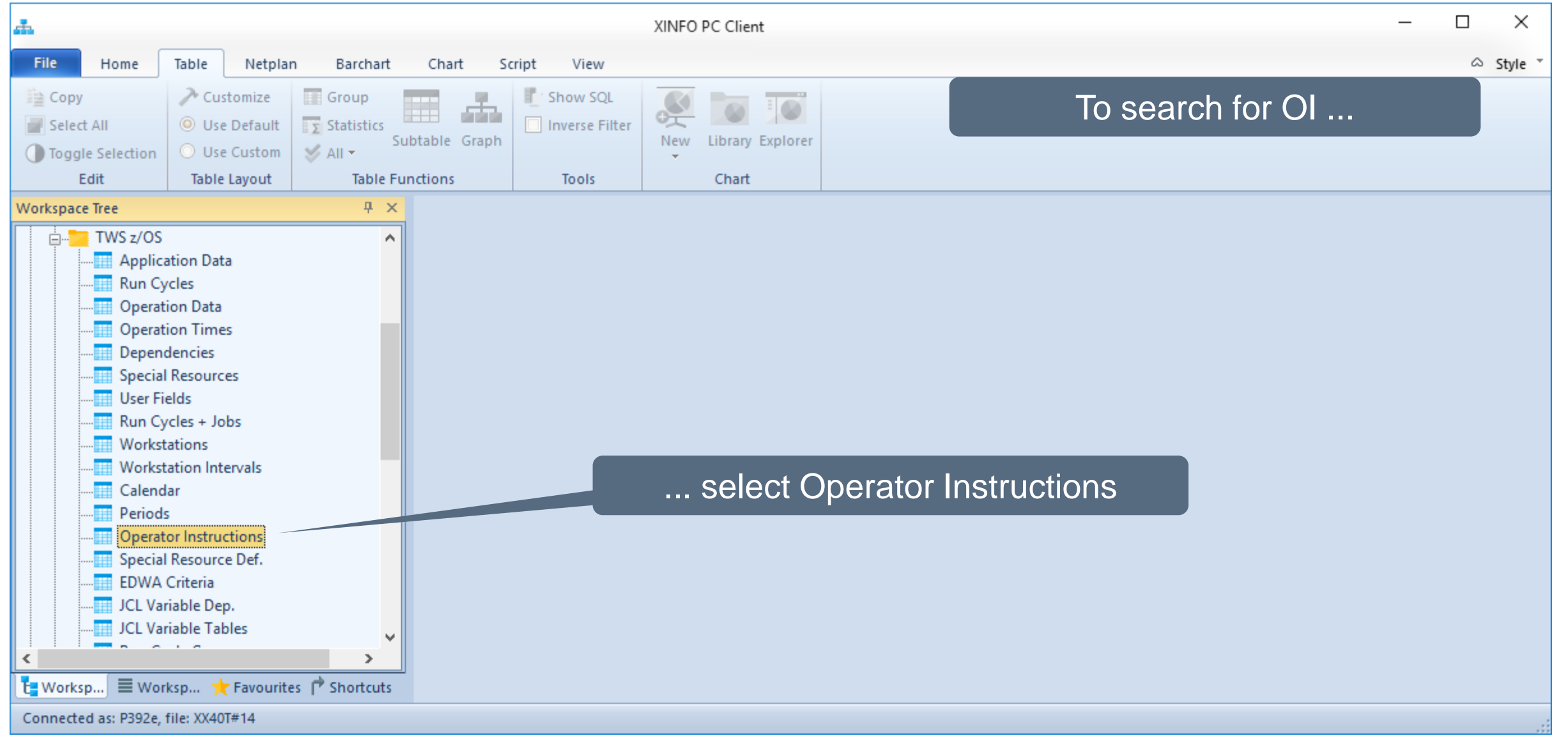

#### **IWS z/OS – Search for OIs**

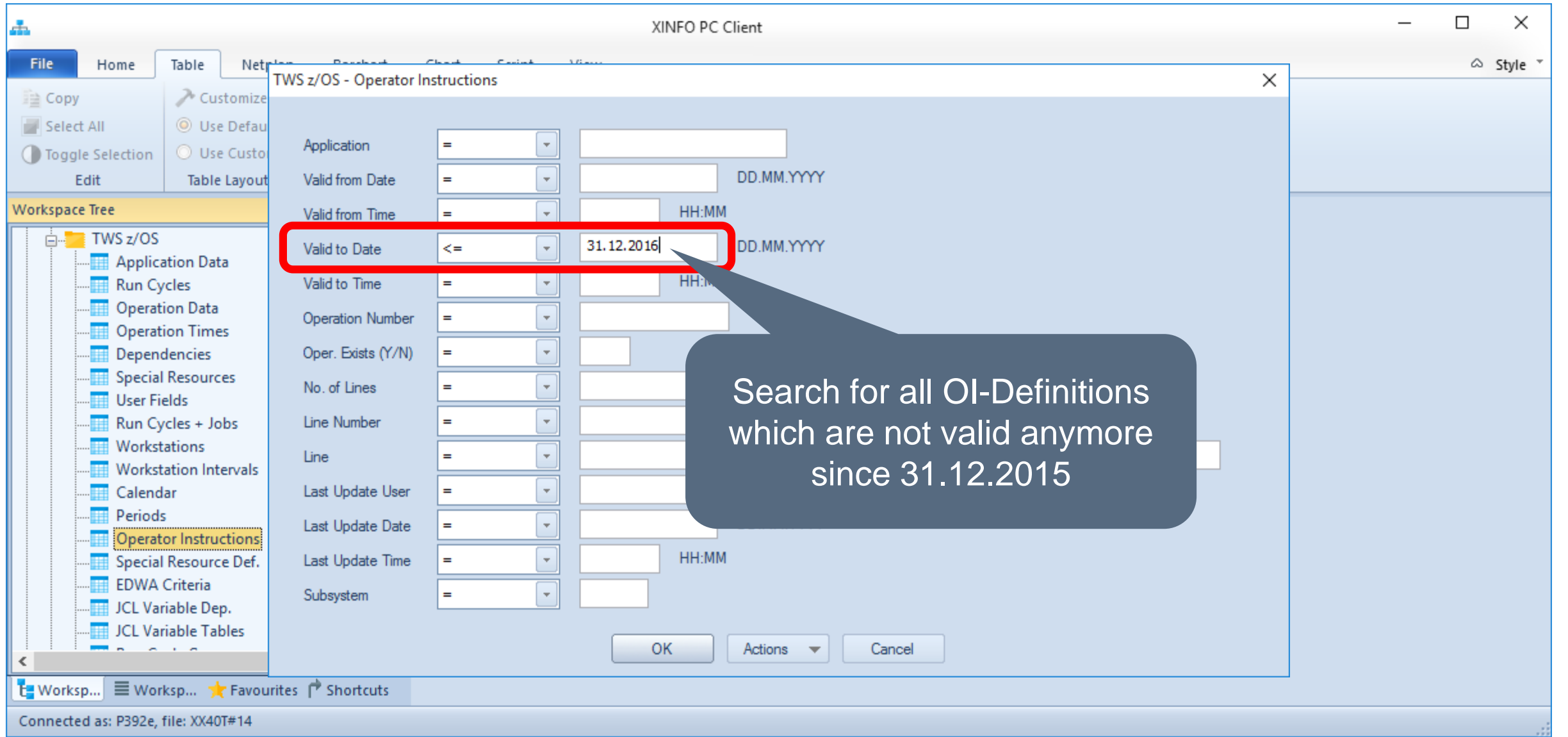

#### **IWS z/OS - Resulting OIs**

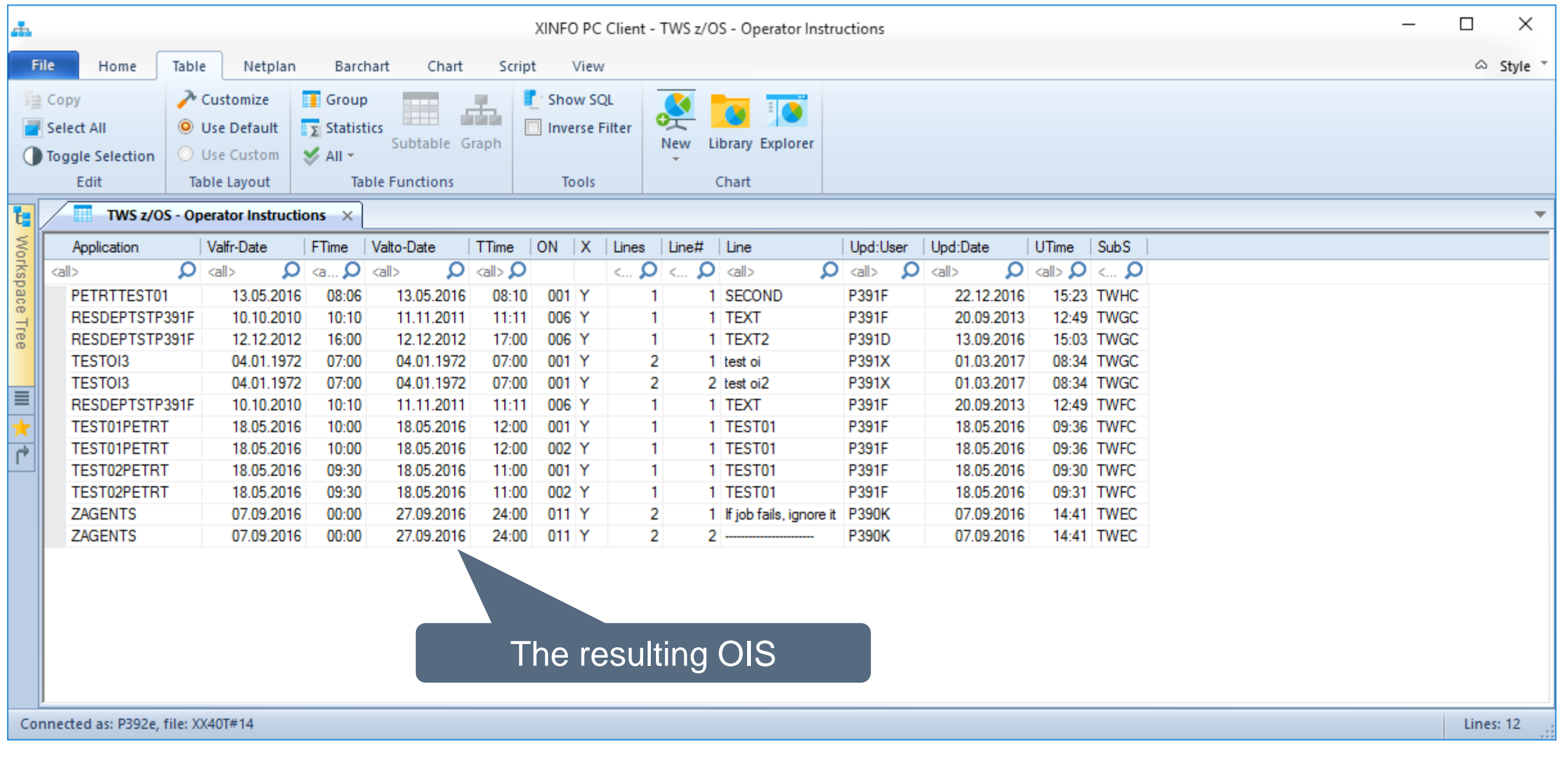

#### **IWS z/OS – Search for OIs**

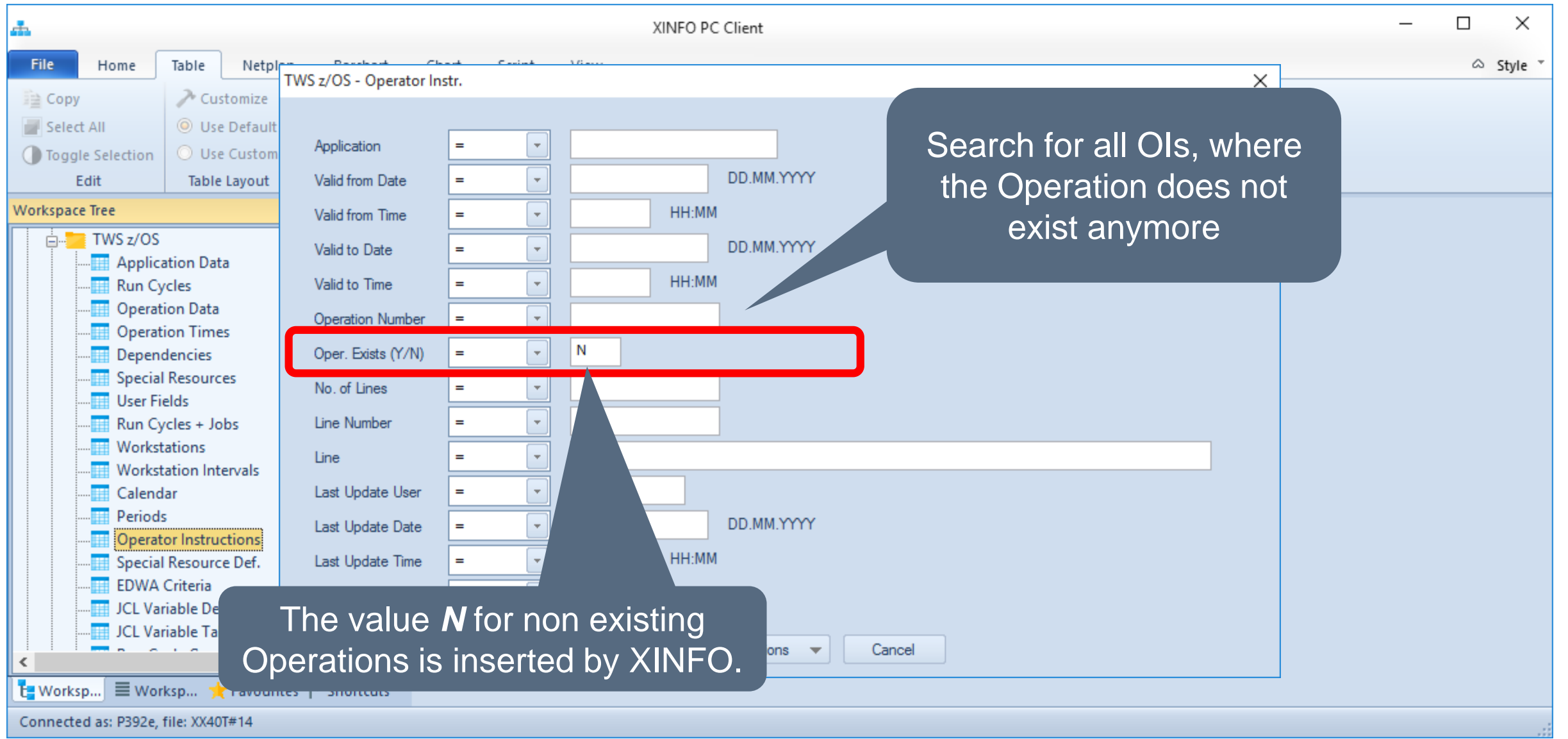

#### **IWS z/OS - Resulting OIs**

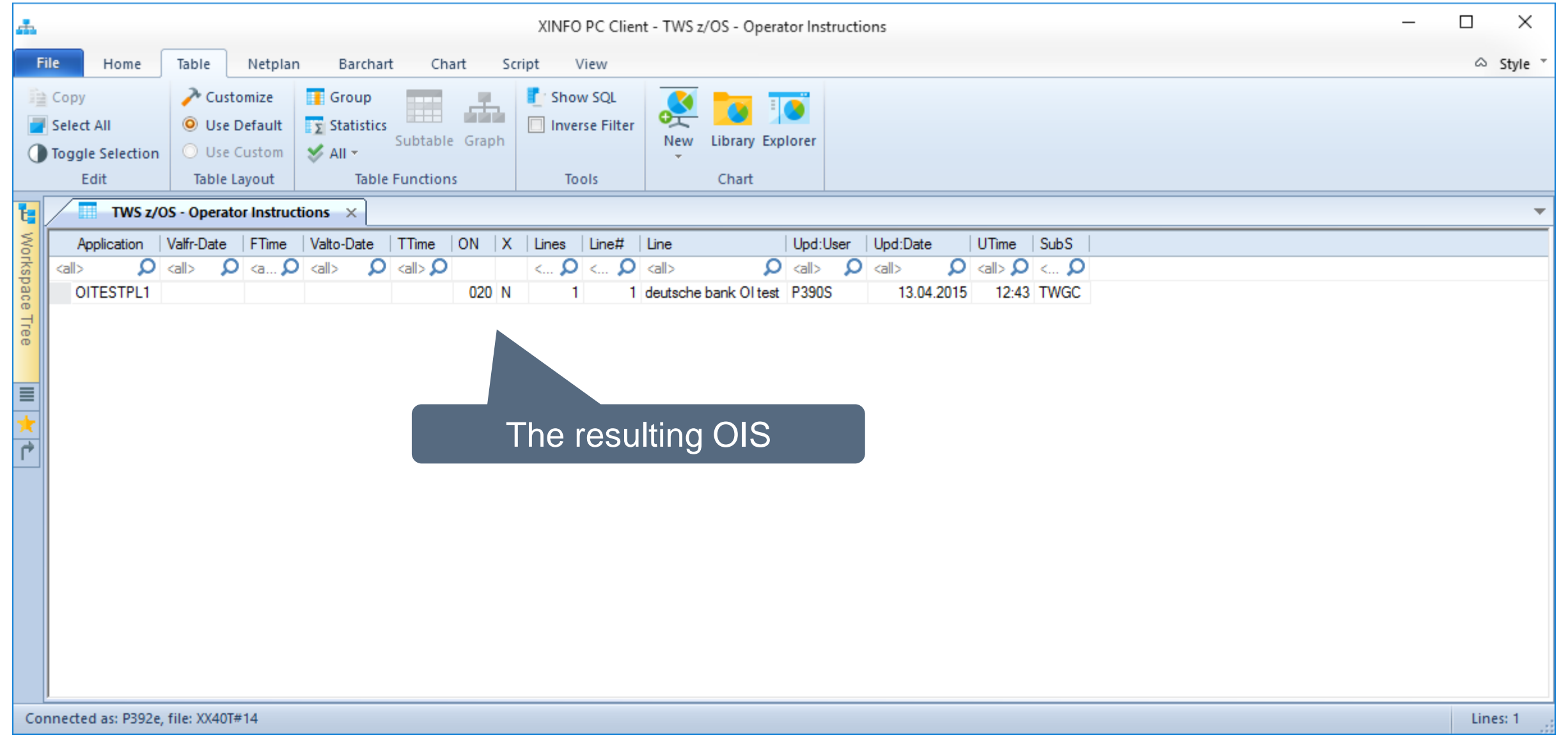

#### <span id="page-40-0"></span>**IWS z/OS – Search for LTP data**

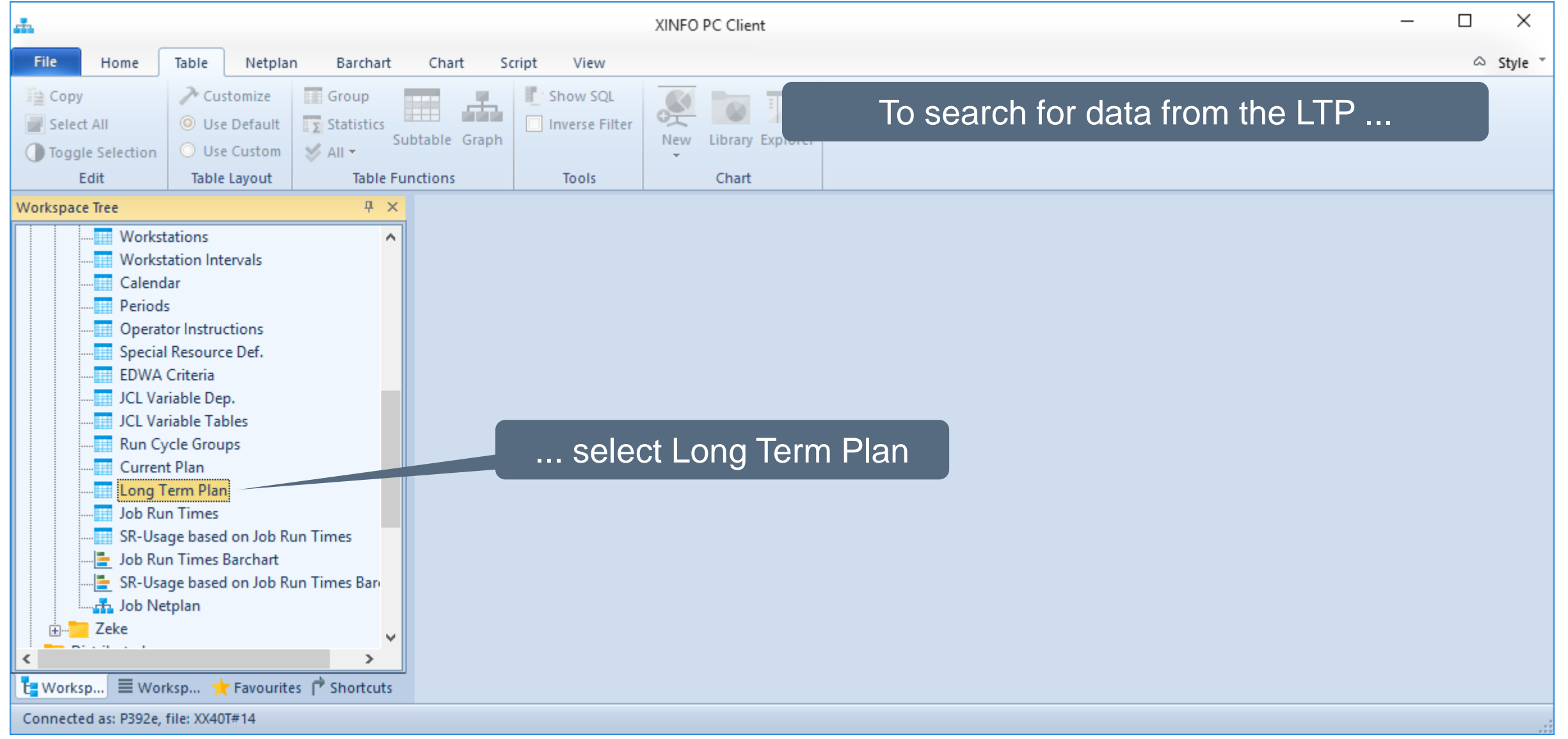

#### **IWS z/OS – Search for LTP data**

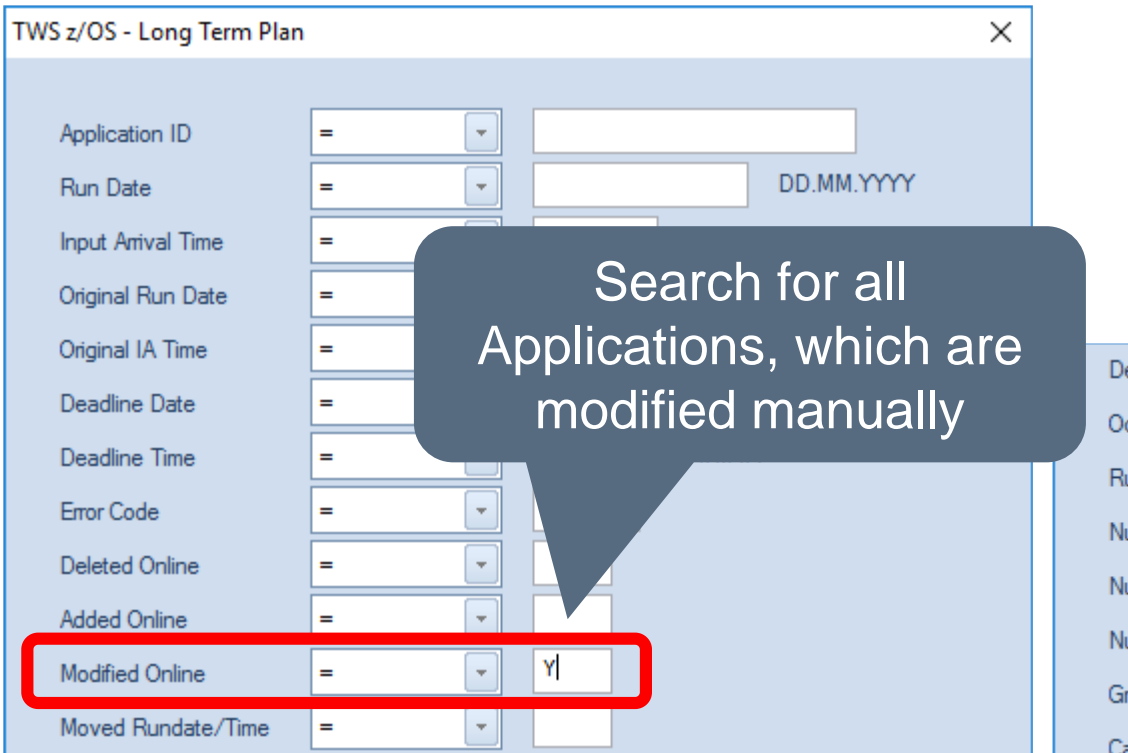

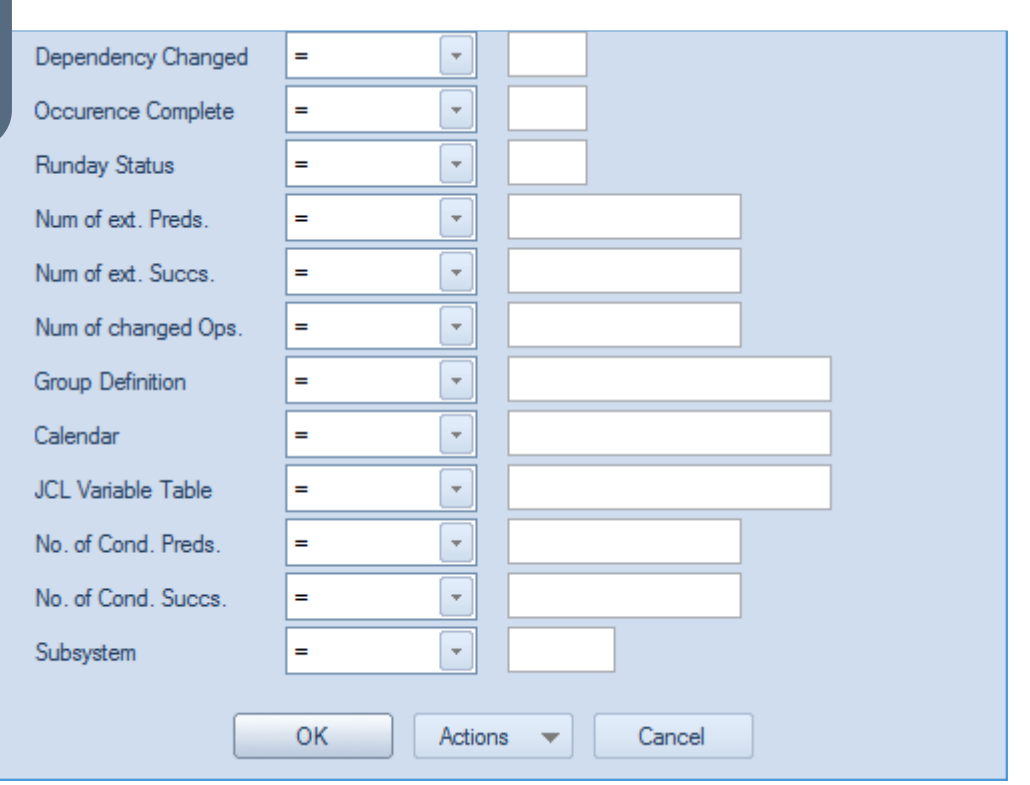

#### **IWS z/OS – Resulting LTP data**

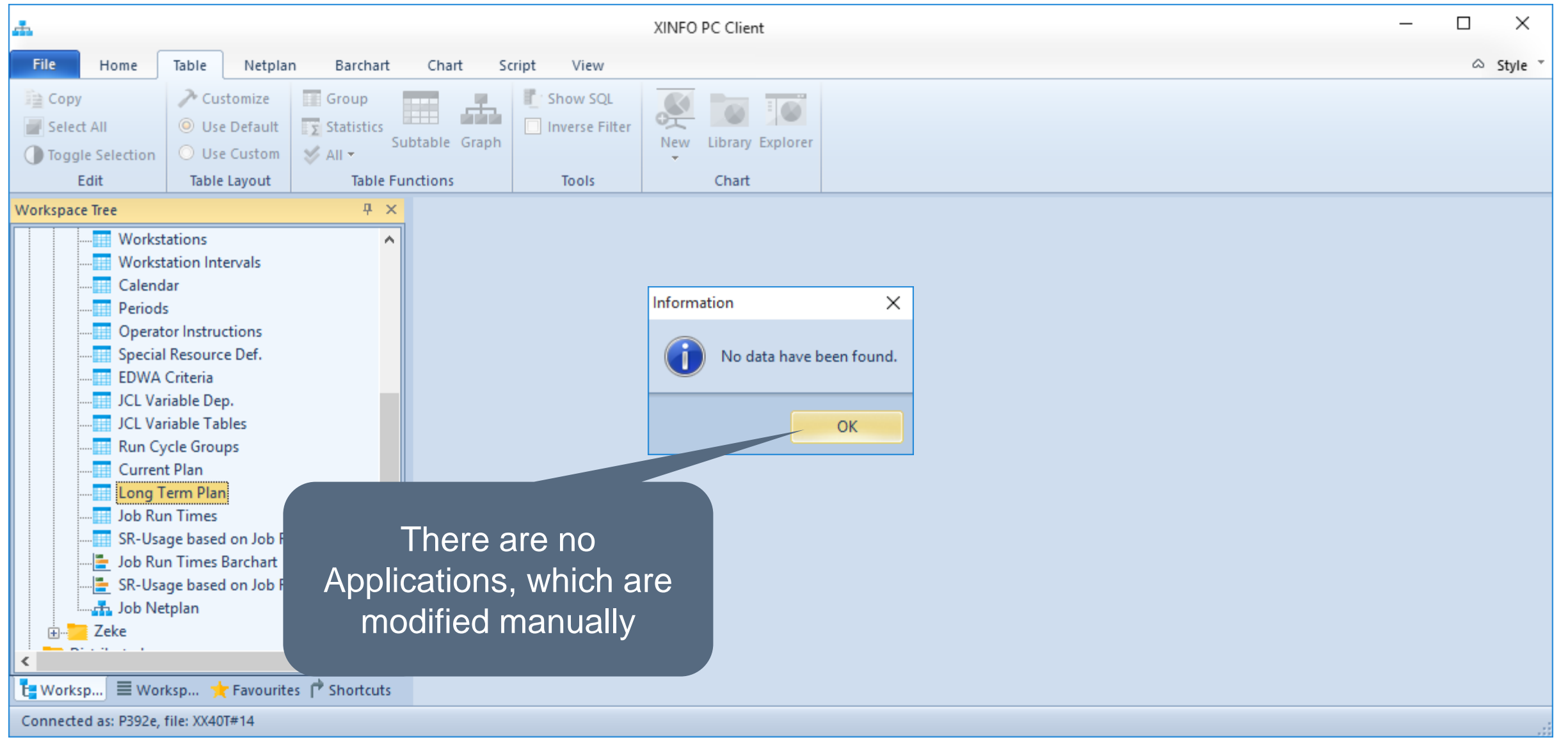

#### <span id="page-43-0"></span>**IWS z/OS – Search for Planned Start Times**

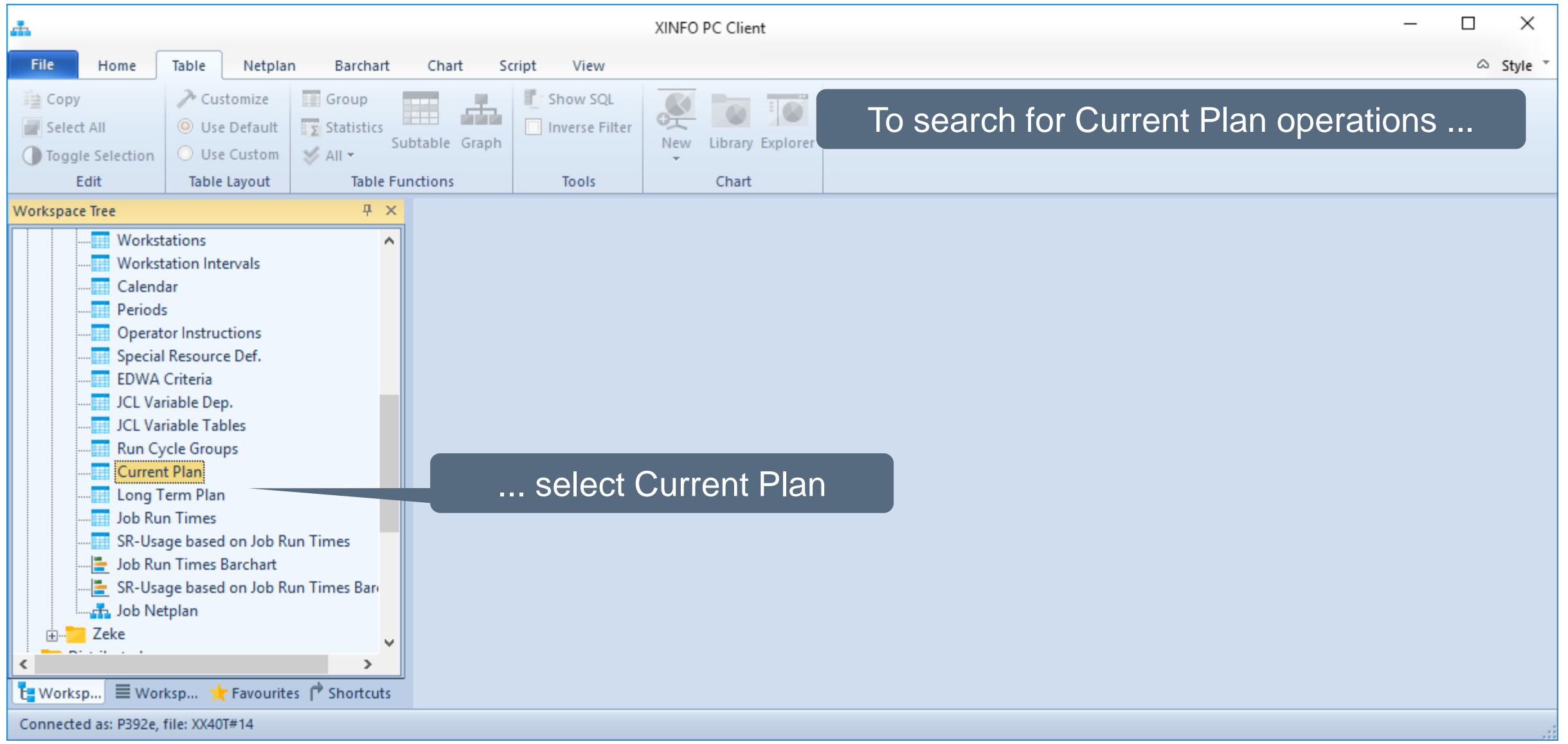

#### **IWS z/OS – Search for Planned Start Times**

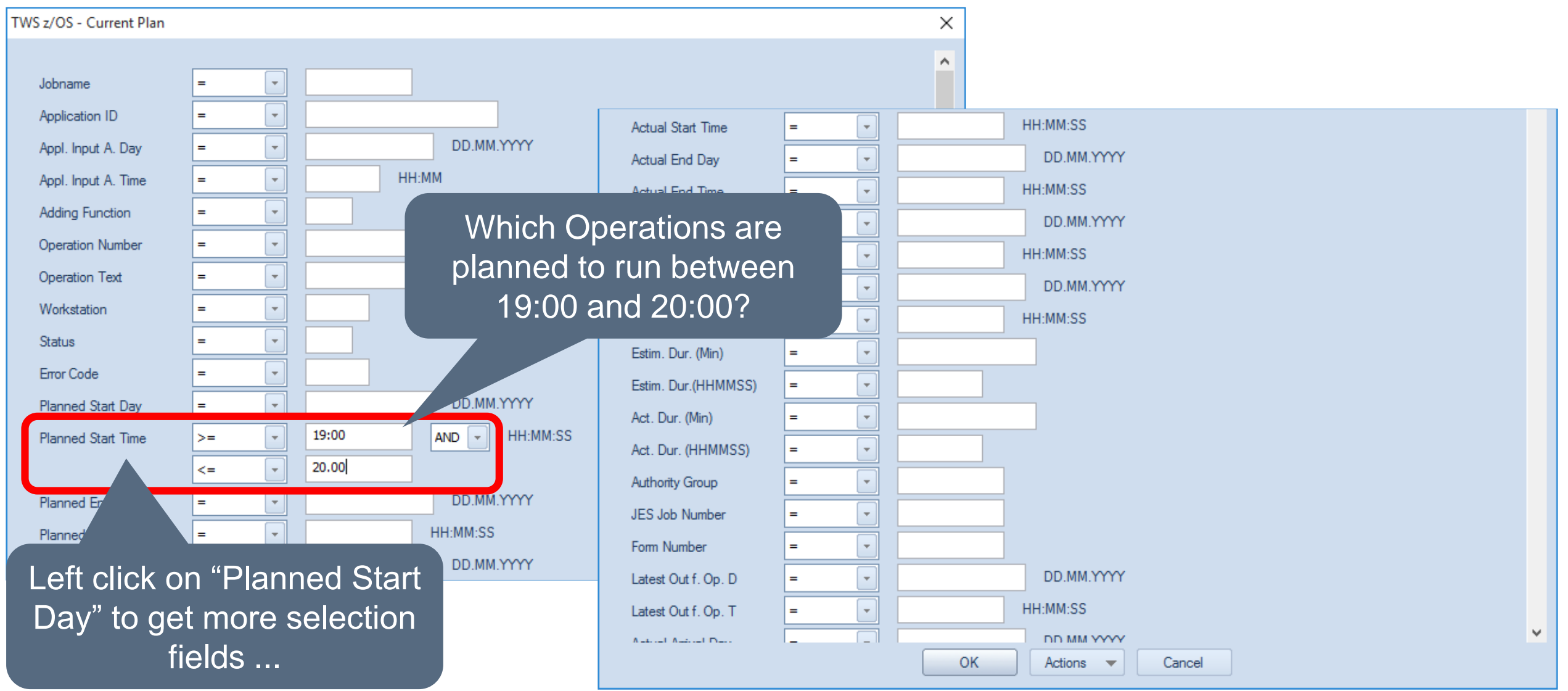

#### **IWS z/OS - Search for Planned Start Times**

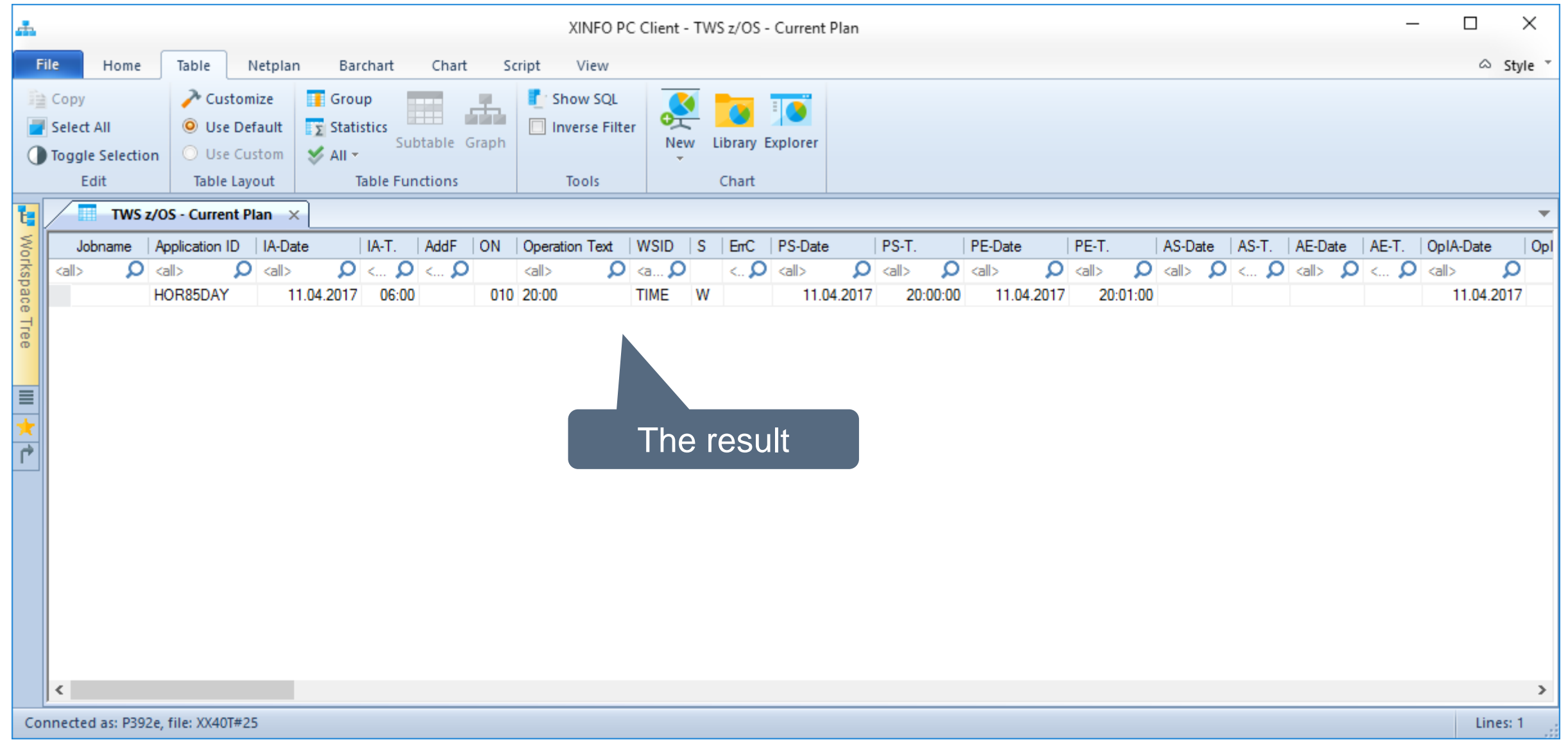

50

#### <span id="page-46-0"></span>**IWS z/OS – Search for Error Jobs**

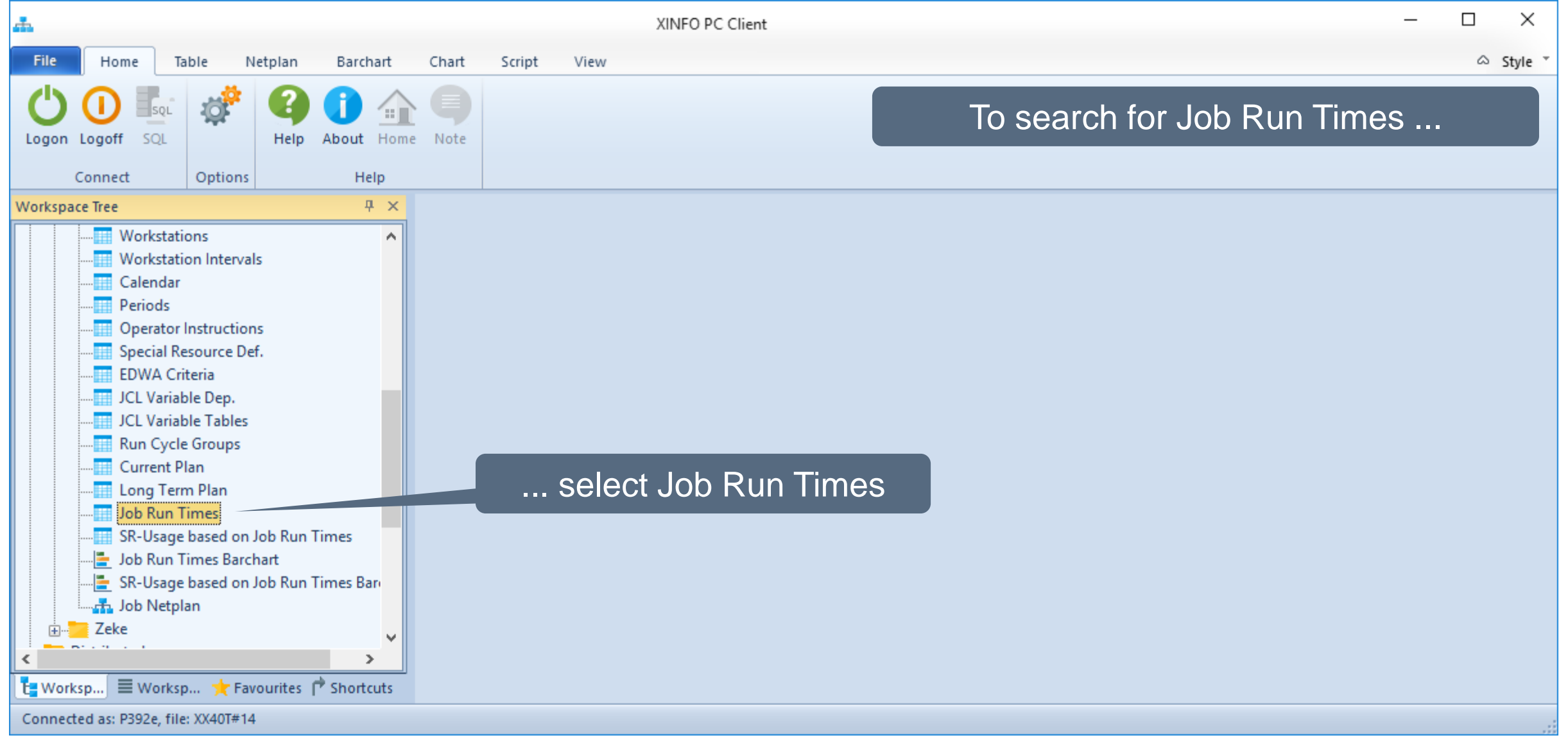

#### **IWS z/OS - Search for Error Jobs**

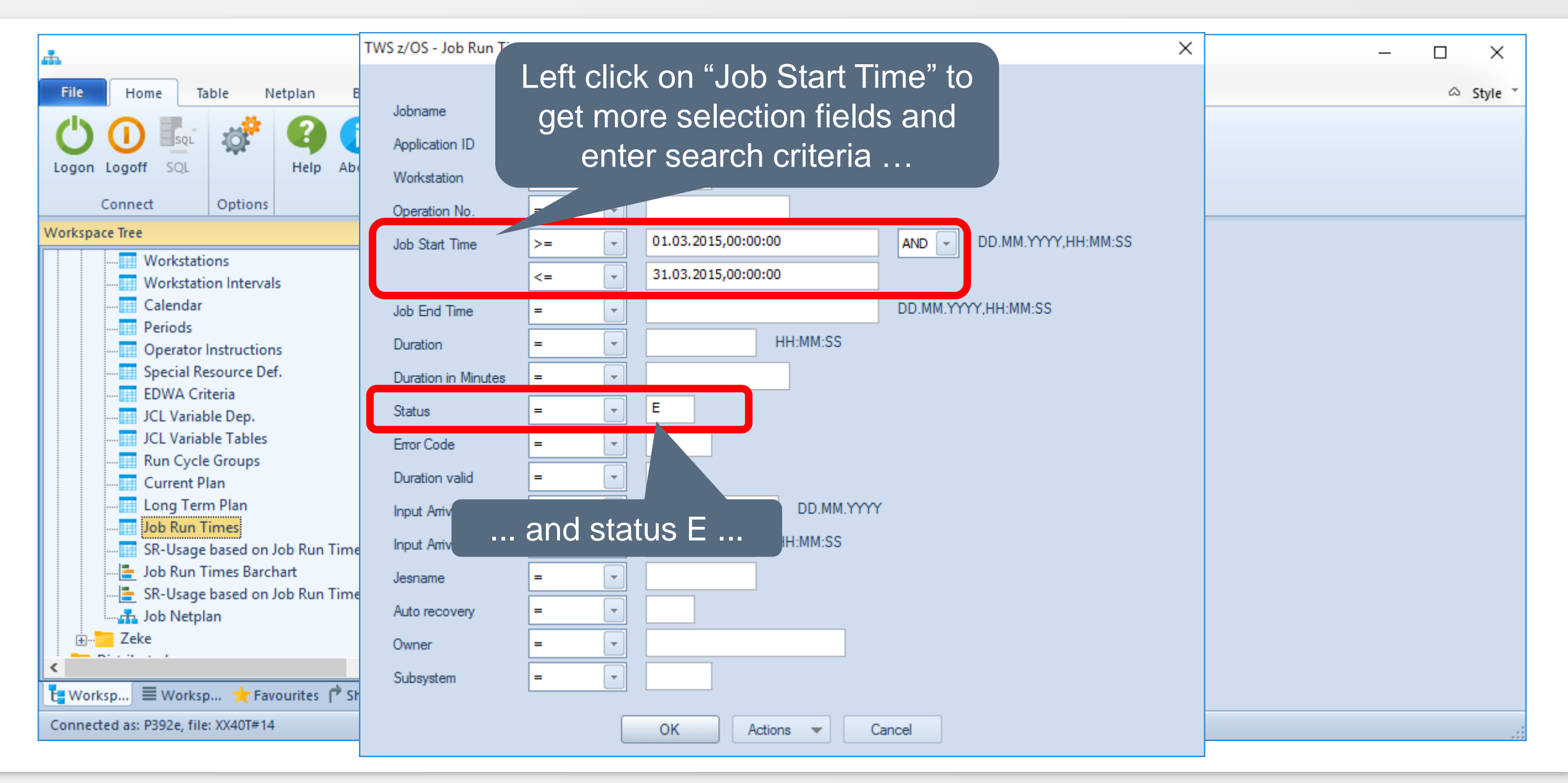

**K4 HORIZONT** 

#### **IWS z/OS – Search for Error Jobs**

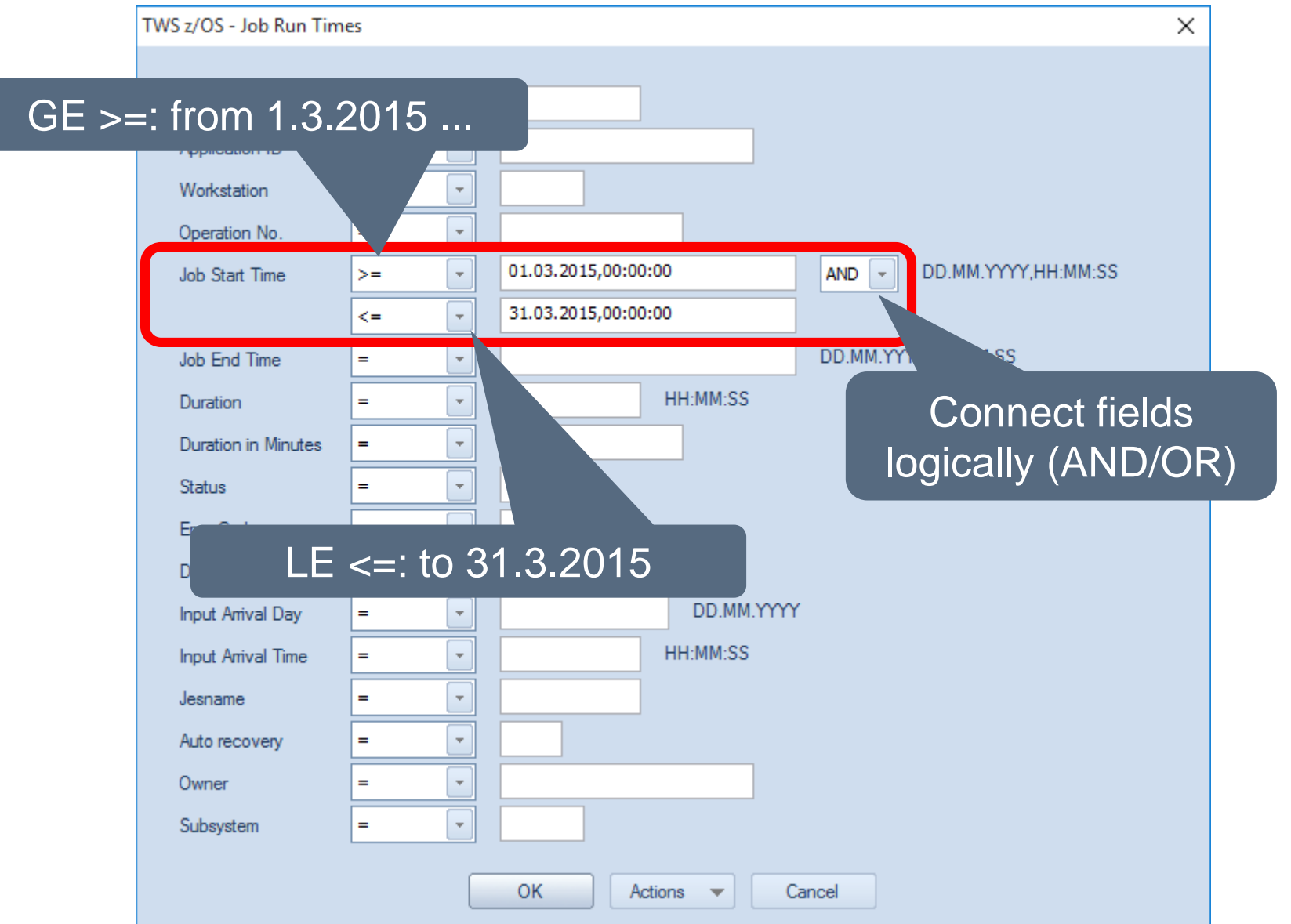

#### **IWS z/OS – Resulting Error Jobs**

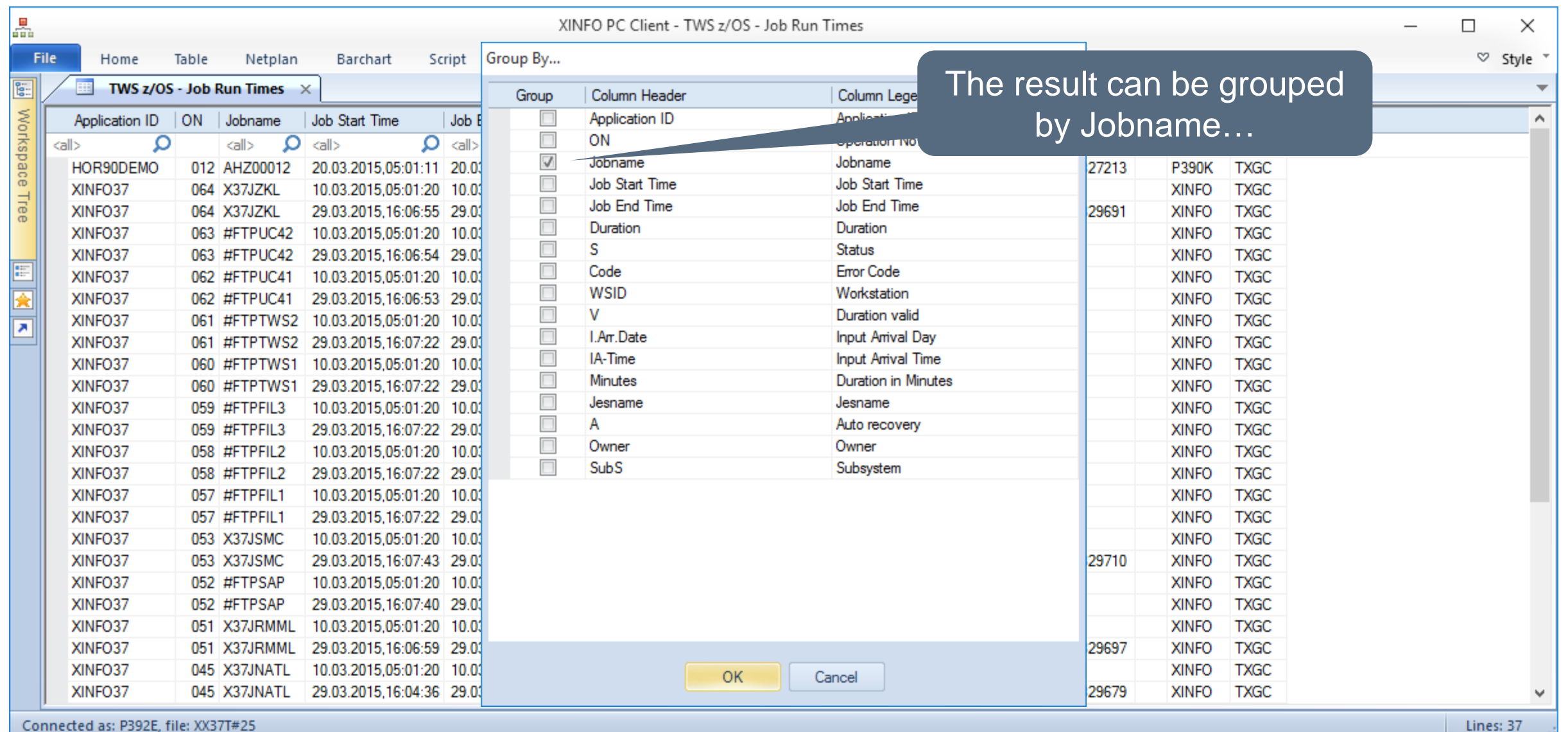

#### **IWS z/OS - Resulting Error Jobs**

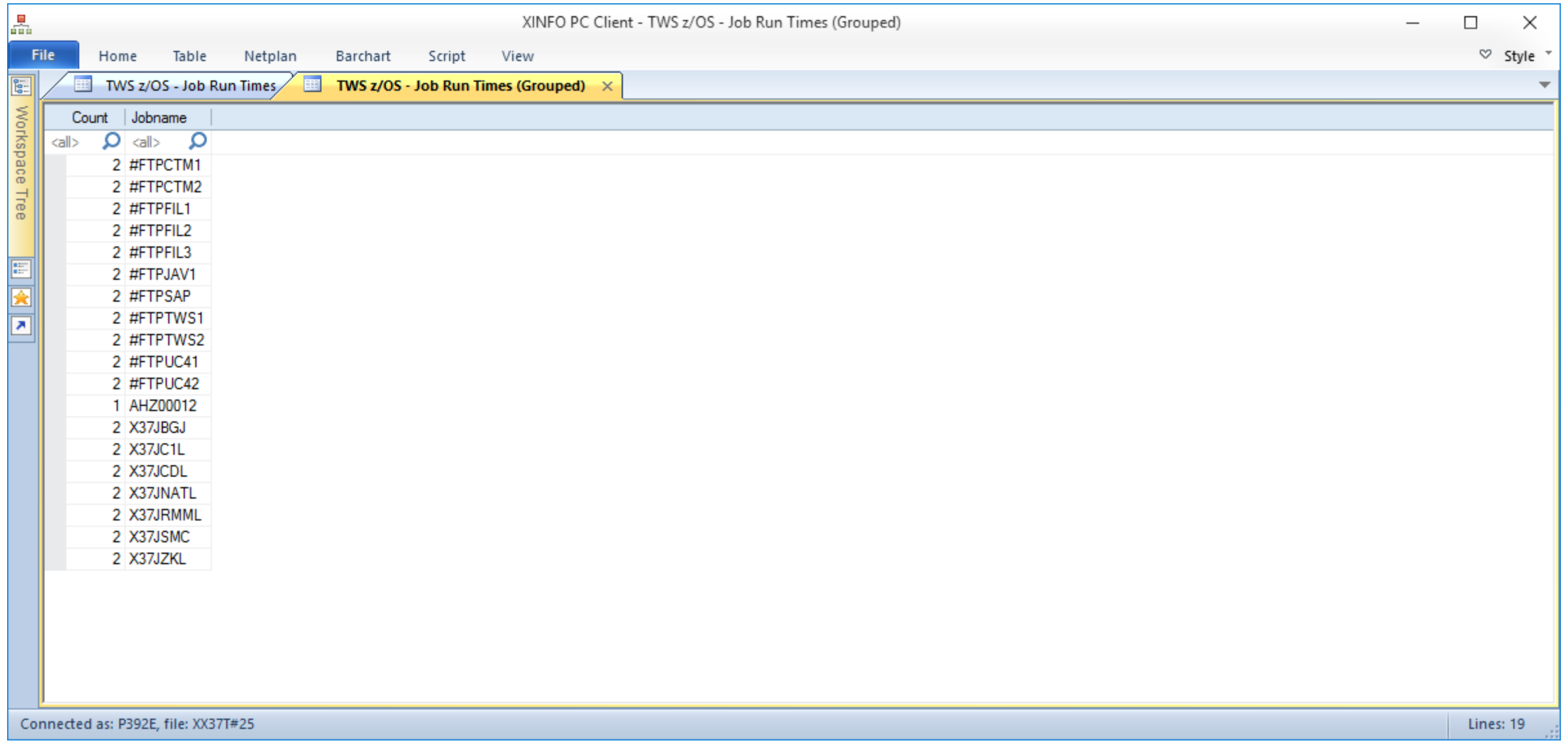

<span id="page-51-0"></span>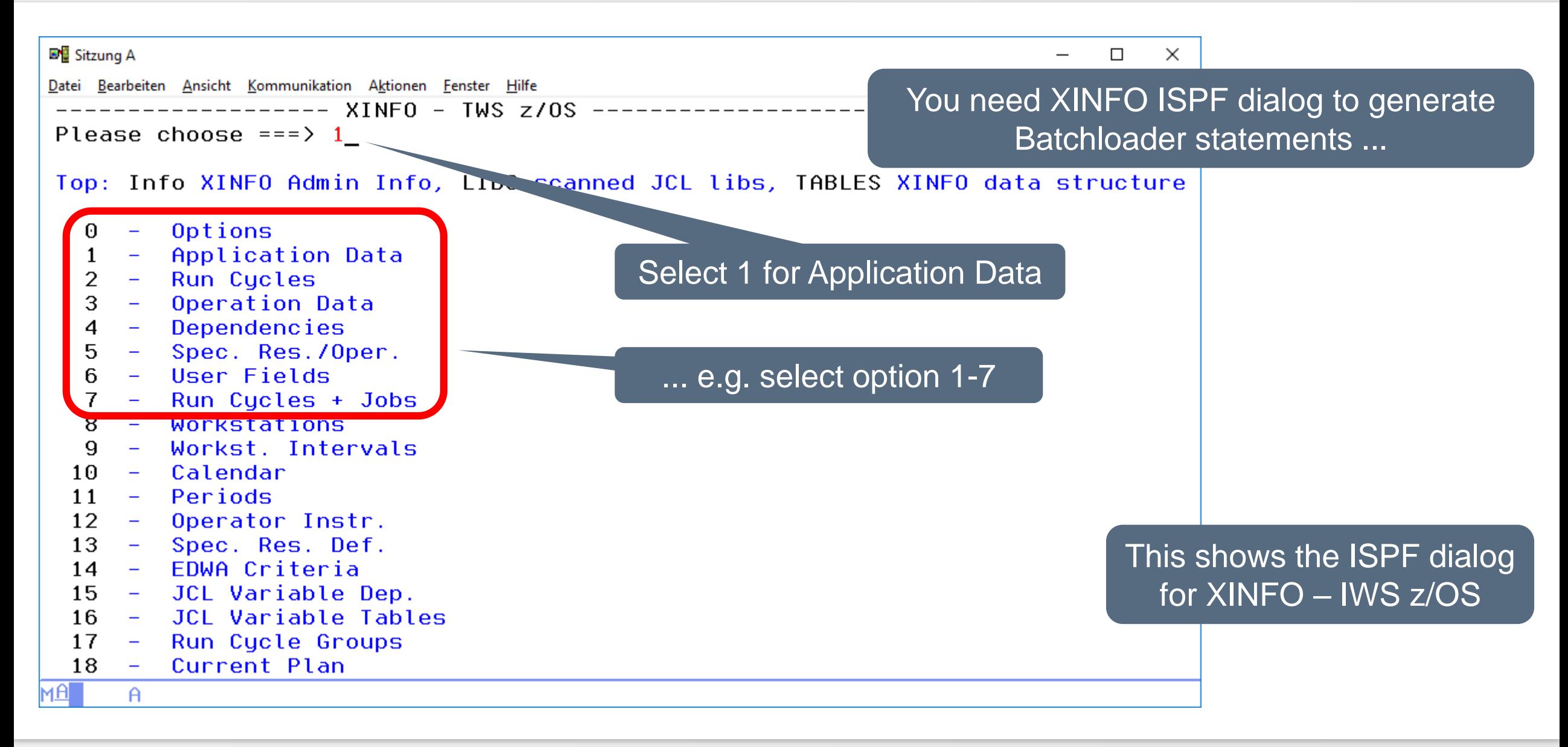

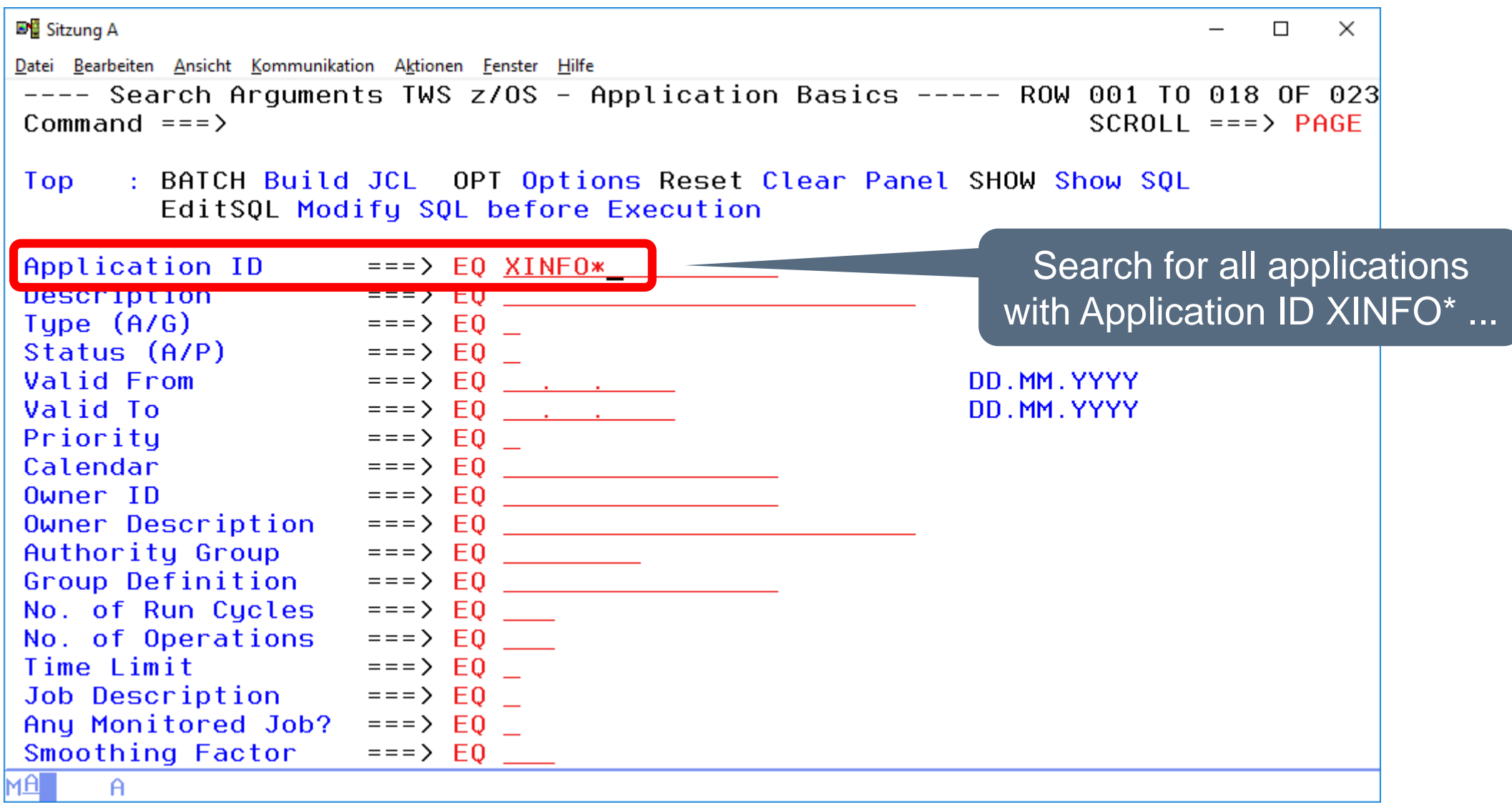

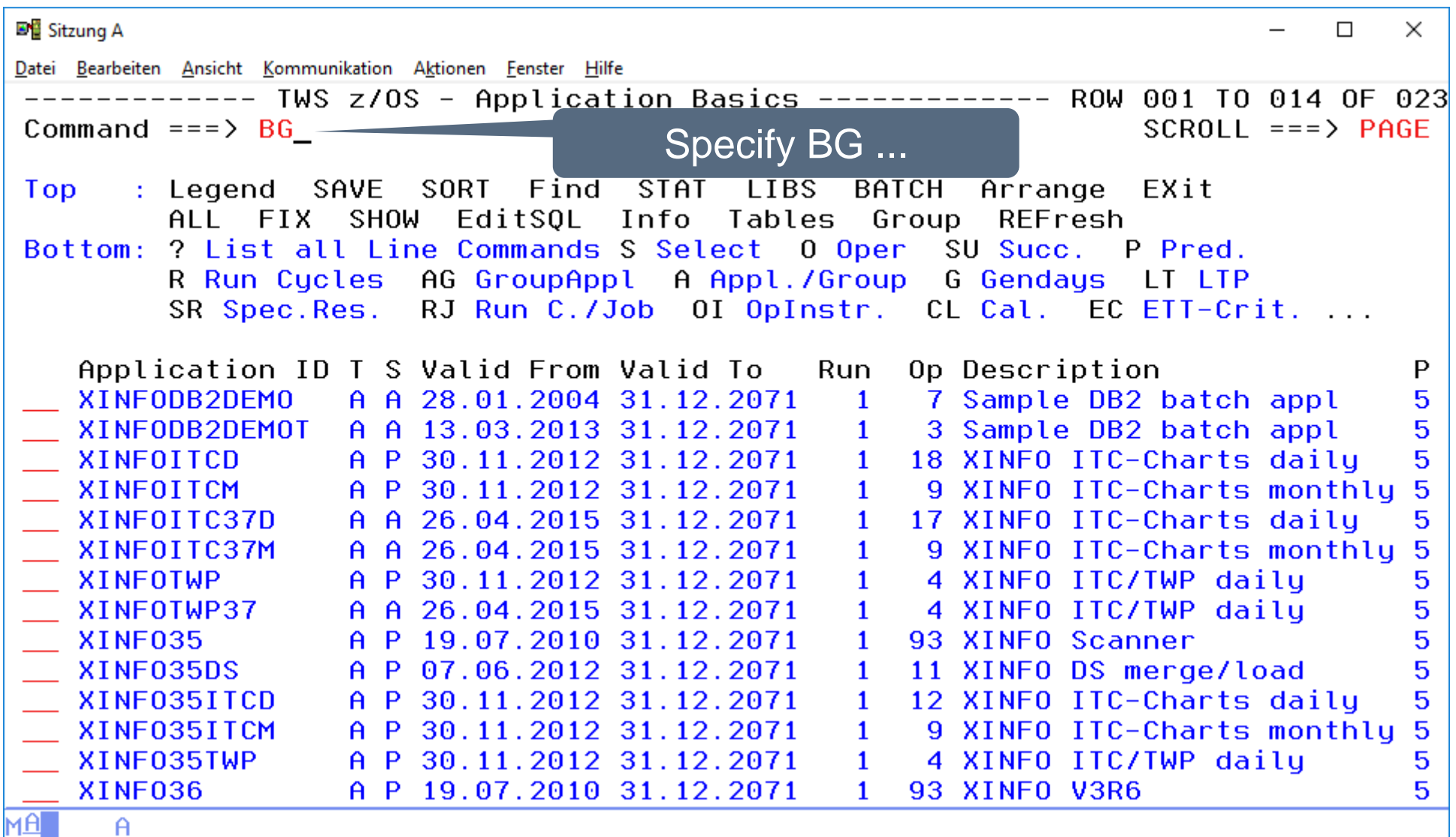

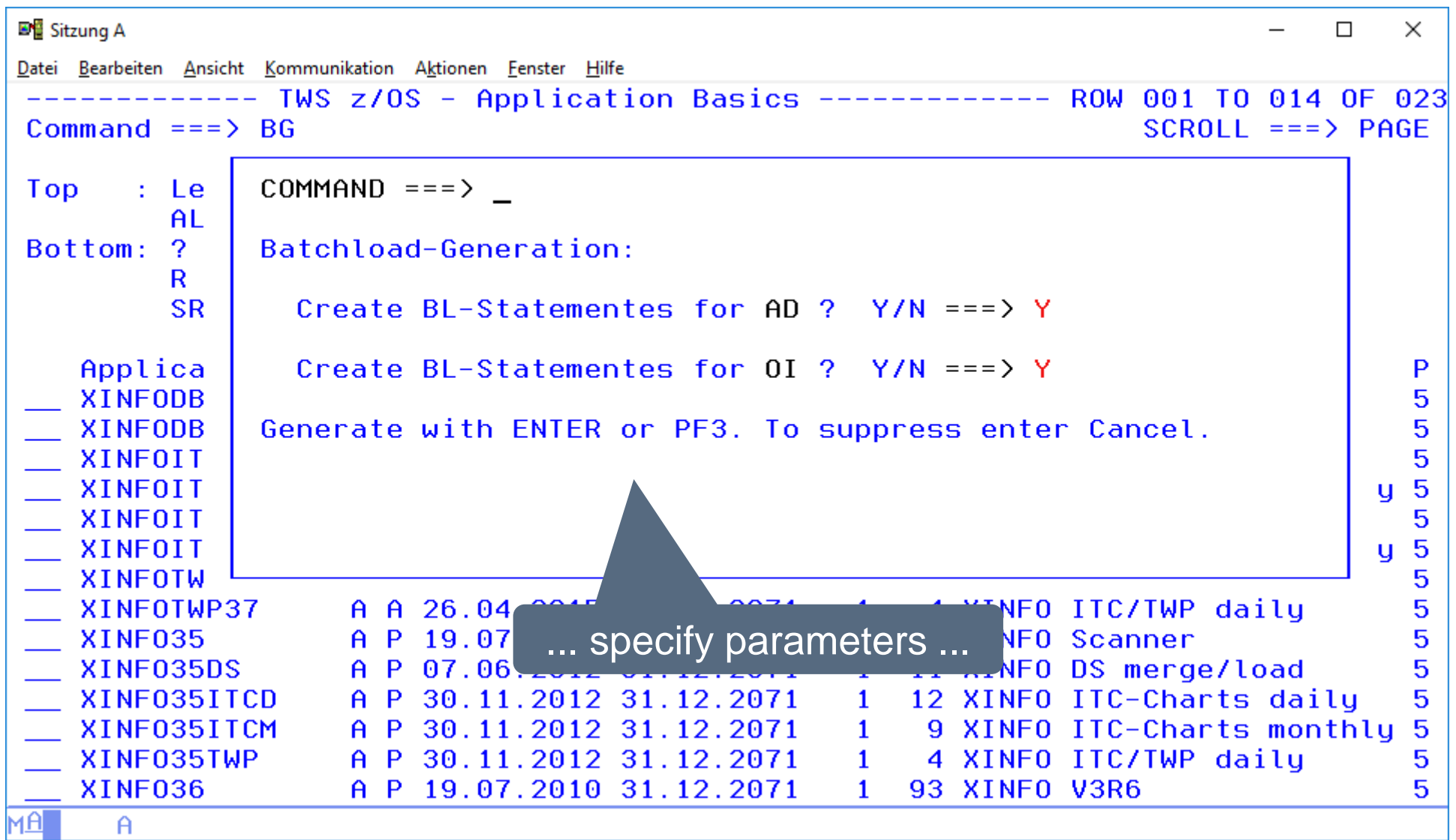

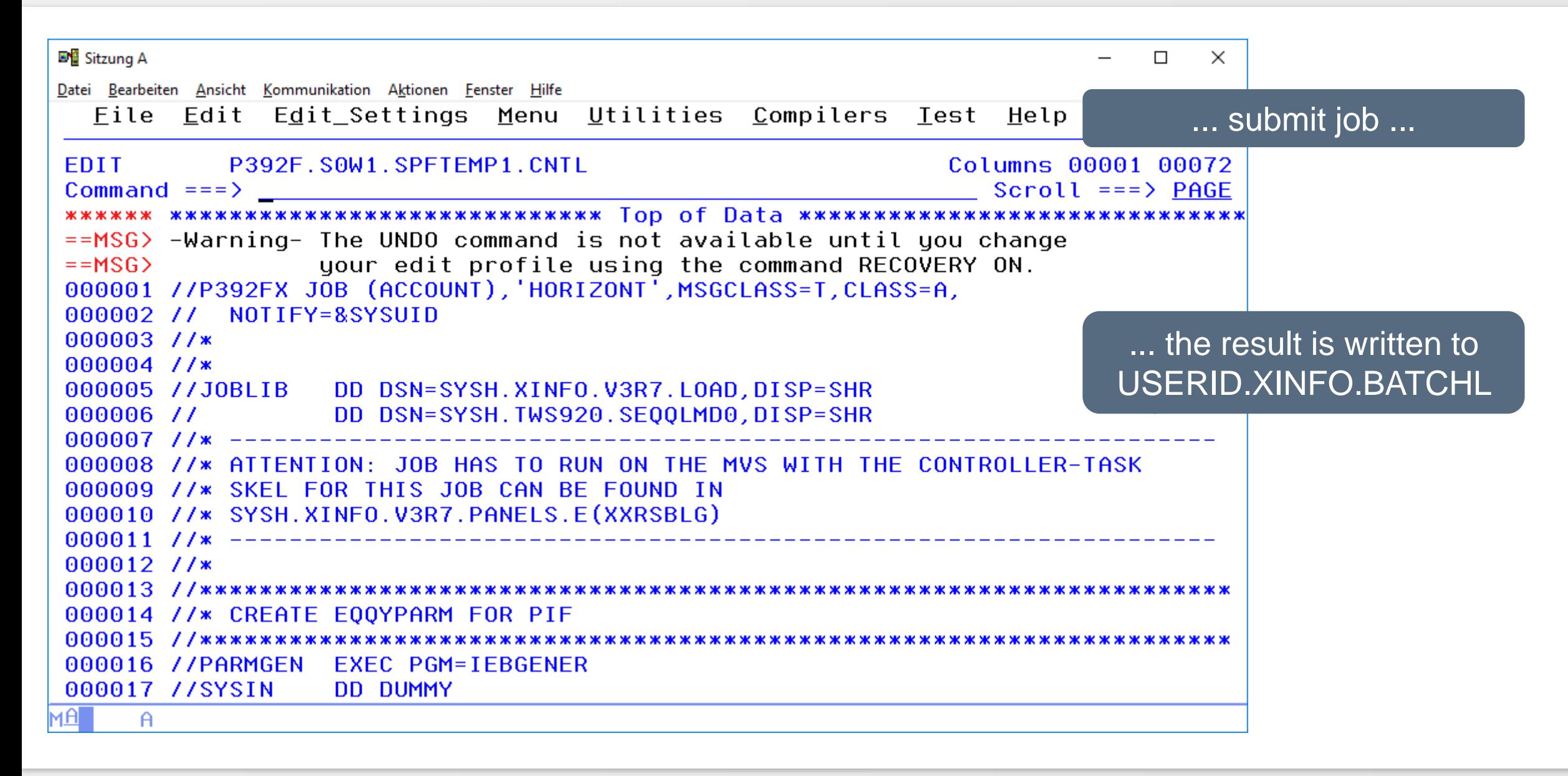

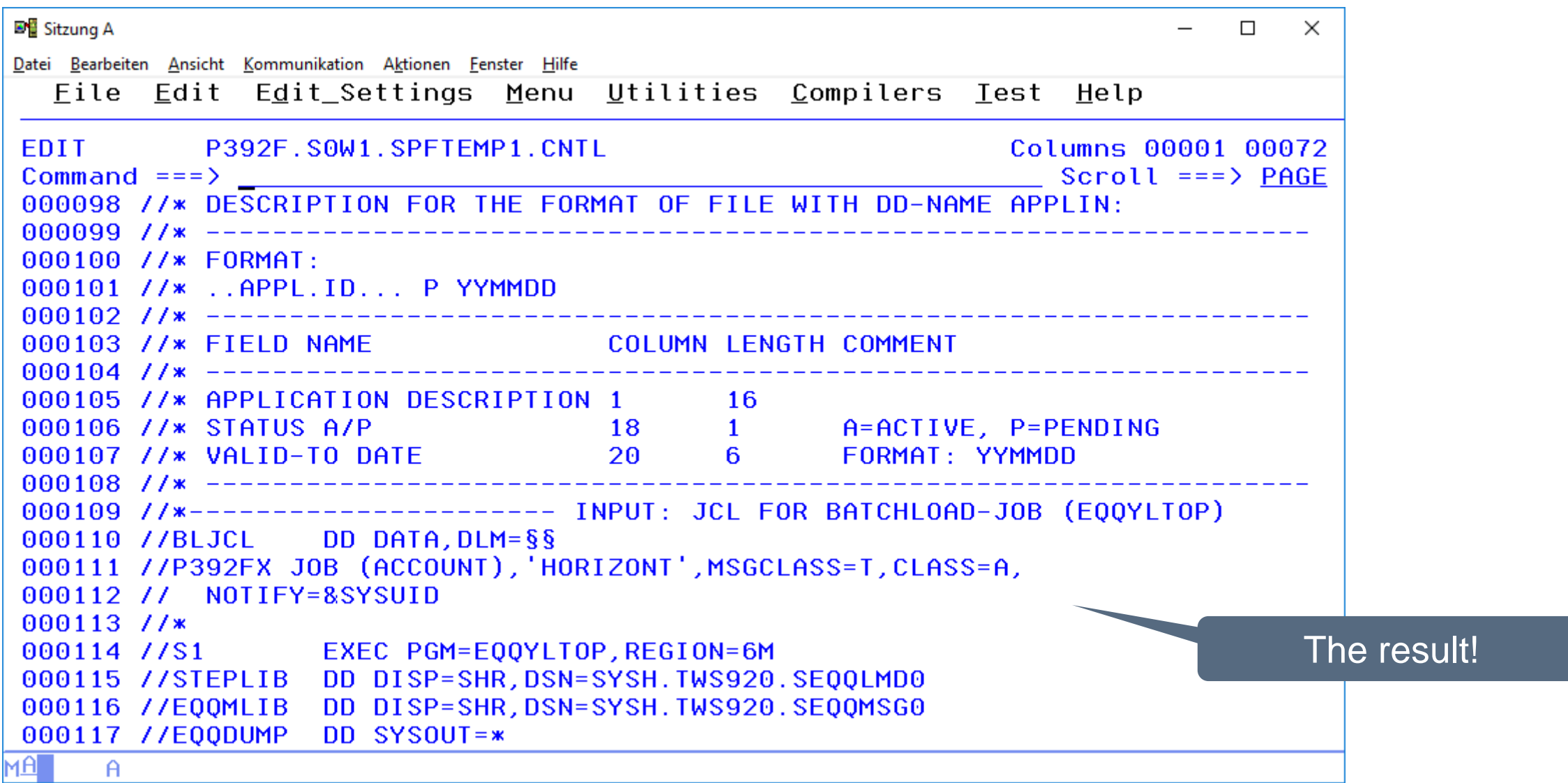

#### **Thanks for your attention! Do you have any questions?**

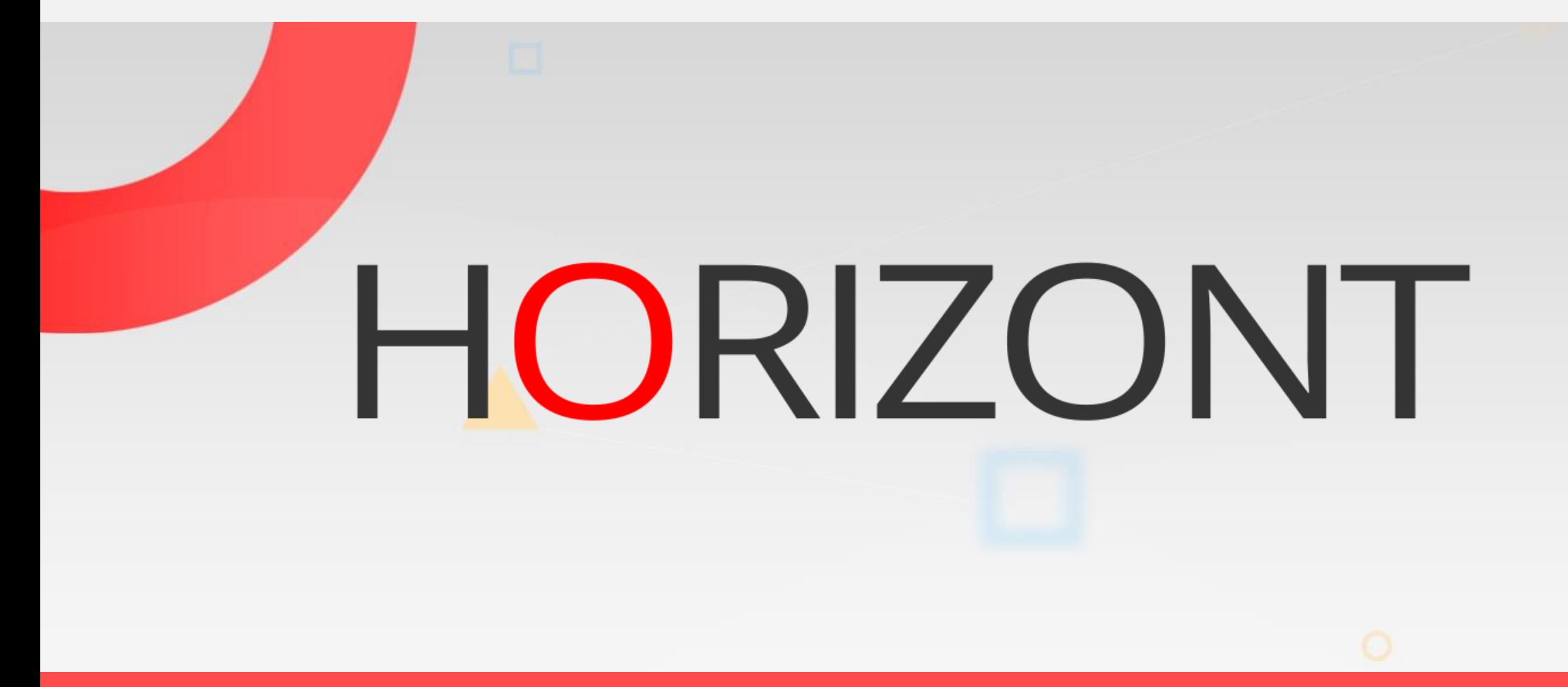

Please feel free to visit us in Munich or send an email to **info@horizont-it.com**